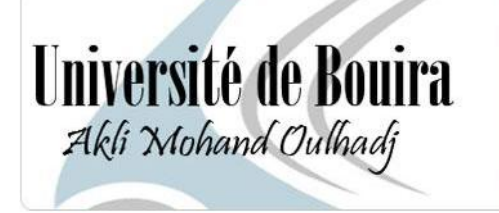

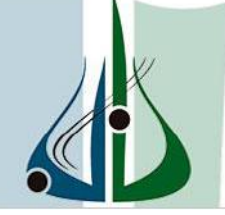

أععلة ألبوبرة<br>أكلي محتدار لحاج

**Université de Bouira Faculté des Sciences et des Sciences Appliquées Département de Génie Mécanique**

**Projet de Fin d'Etudes Master (LMD)**

**Filière : Génie Mécanique Spécialité : Mécanique-Energétique**

# **Thème**

**Simulation numérique de l'influence de la géométrie sur l'écoulement** 

**issu d'un diffuseur tourbillonnaire**

**Kadir Hadjer** 

 **Présenté par : Proposé et dirigé par :** 

**.Moussaoui .M**

**Devant le Jury**

 **Président : Mr LATTARRI.K**

**Examinateur : Mr MISSAI.T**

 **Mr LEKHAL.R**

**Promotion : Juin 2016**

# **الملخص**

الغرض من هذا العمل هو إجراء محاكاة عددية لمنفذ التهوية مزود بناشر ذو شفرات)جنيحات( قابلة للتوجيه بإستعمال البرنامج المحاكي )Fluent و Gambit), من أجل الحصول على مردود أفضل النتشار الهواء النافذ منه. من خالل تغيير التركيبة الهندسية للناشر(عدد الشفرات ، زوايا الإنحناء الشفرات)، سنرى كيف تؤثر هذه التغييرات على الإنتشار و اإلنبساط لسريان الهواء)حقول السرعة, الضغط و درجة الحرارة(. يتم تنفيذ المحاكاة العددية عن طريق نموذج واحد للإضطراب السريان(نموذج <sub>k — &</sub> ) , هذه الدراسة الرقمية تأخذ بعين الإعتبار معادلات نافيبي ستوكس -NAVIER)<br>. (STOKES. الطريقة العددية المستخدمة هي طريقة الحجوم المتناهية مع إستعمال شبكة غير منتظمة من نوع رباعي السطوح. تم التحقق من صحة النتائج العددية بمقارنتها مع النتائج التجريبية، وتبين هذه النتائج تأثير هندسة الناشر على إنتشار السريان وأن الناشر الذي يحتوّي على زاوية 60˚ و 14 شفّرة يعطى أعلى نسبة للإنتشار الـهوائـي. **كلمات البحث:** ناشر دوراني حر / سريان مضطرب / برنامج/ Fluent برنامج Gambit / المحاكاة الرقمية / تجانس حراري.

# **Abstract**

*The objective of this work is to develop a three-dimensional numerical simulation of a swirling jet from diffuser with adjustable vanes using two software "Fluent" and "Gambit". Several flow parameters are tested as the vane number and their angle to maximize their influence on the development of the jet flow (velocity fields, pressure and temperature).*  The numerical simulation is performed by one turbulence models: the  $k - \varepsilon$  model to close *the Navier-Stokes equations systems. The numerical method used here is the finite volume with unstructured tetrahedral mesh type. The results were validated with the experimental results . This study illustrates the influence of the diffuser geometry on the development of the air flow systems, conditioning, heating and drying.*

 *The configuration of jets having a diffuser with an inclination of 60° and 14 vanes represents more homogeneous with a large heat development. Overall, the results obtained with k-ε standard are in better agreement with the experimental data*

*Keywords: Swirling free jet / Turbulent flow / Fluent Software / Gambit Software / Numerical Simulation / Thermal homogenization.*

# *Résumé*

*L'objectif de ce travail est de développer une simulation numérique de trois dimensions d'un jet tourbillonnaire issu d'un diffuseur à ailettes orientables en utilisant deux logiciels «Fluent» et «Gambit». Plusieurs paramètres d'écoulements sont testés comme le nombre d'ailettes et leur angle d'inclinaison afin d'optimiser leur influence sur l'épanouissement de l'écoulement du jet (les champs de vitesse, pression et température). La simulation numérique est réalisée par le modèles de turbulence k-ε standard, pour la fermeture du système des équations de Navier-Stockes. La méthode numérique utilisée est celle des volumes finis avec un maillage non structuré et de type tétraédrique. Les résultats obtenus ont été validés avec les résultats expérimentaux . Cette étude illustre l'influence de la géométrie du diffuseur sur l'épanouissement de l'écoulement dans les systèmes de climatisation, de chauffage et de séchage.*

*La configuration de jet ayant un diffuseur avec une inclinaison de 60° et 14 ailettes représente une meilleure homogénéisation thermique avec un grand épanouissement. Dans l'ensemble, les résultats obtenus avec le modèle de turbulence k-* $\epsilon$  *standard sont en générale en meilleur accord avec les données expérimentales.* 

 *Mots clés: Jet libre tourbillonnaire / Ecoulement turbulent /Logiciel Fluent / Logiciel Gambit / Simulation Numérique / Homogénéisation thermique.*

# Remercîment

*Ces trois mois de mémoire ont été pour moi une période riche en apport de connaissances, de méthodologie, mais aussi en relations humaines. C'est pourquoi j'adresse mes remerciements les plus sincères au « Allah » le tout puissant car sons lui je ne serai pas la aujourd'hui, et je remercie L'Université de Bouira qui m'a donner cette occasion.*

Le moment est venu d'exprimer toute ma reconnaissance à mon encadreur *Monsieur MOUSSAOUI.Maohemed, de m'avoir fait confiance et puis pour sa patience, son suivi constant.*

*Je remercie également tous mes enseignants et en particulier Mr.ABERCAN.S pour son aide et son attention.* 

*Je remercie les membres du jury d'avoir pris la peine de lire et de juger ce travail travail .*

*Je terminerai mes propos en remerciant du fond du cœur mes parents Mouhamed et Ratiba qui ont su me faire relativiser dans les moments de doute, mes sœurs Rahma et Nour, et mon frère Zakaria pour leur soutien sans faille, Zohra qui ma supporté durant mes études et qui a su me motiver lorsque j'en avais besoin.*

Je n'oublie pas toute mes collègue et mes aimais et tous l es personnes avec qui j'ai eu le plaisir d'échanger des idées et qui a initialement contribué à l'orientation de mon projet de fin d'étude.

Kadir hadjer

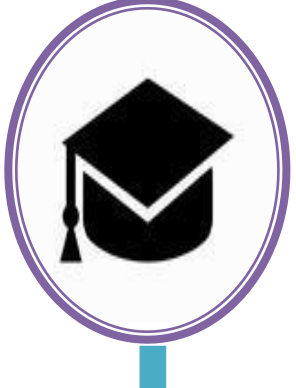

# *Dédicaces*

Je dédie ce travail à :

 Mes chers parents pour leur soutien et leur encouragement durant toute ma carrière d'étude

Mes frères,

Toute ma grande famille,

A tous les étudiants de Génie Mécanique,

Ainsi qu'à tous mes amis et tous qui me connaissent.

Enfin je dédie ce travail a la mémoire de mes grand parant qui ont réussi a me

supporter Pendant tout leur vie.

Kadir hadjer

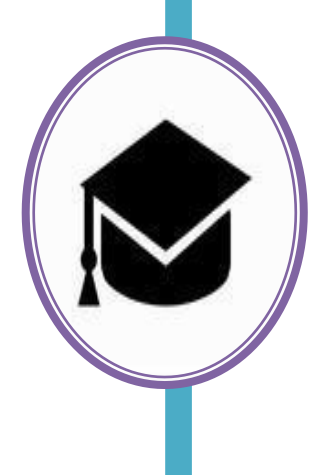

# Table des matières

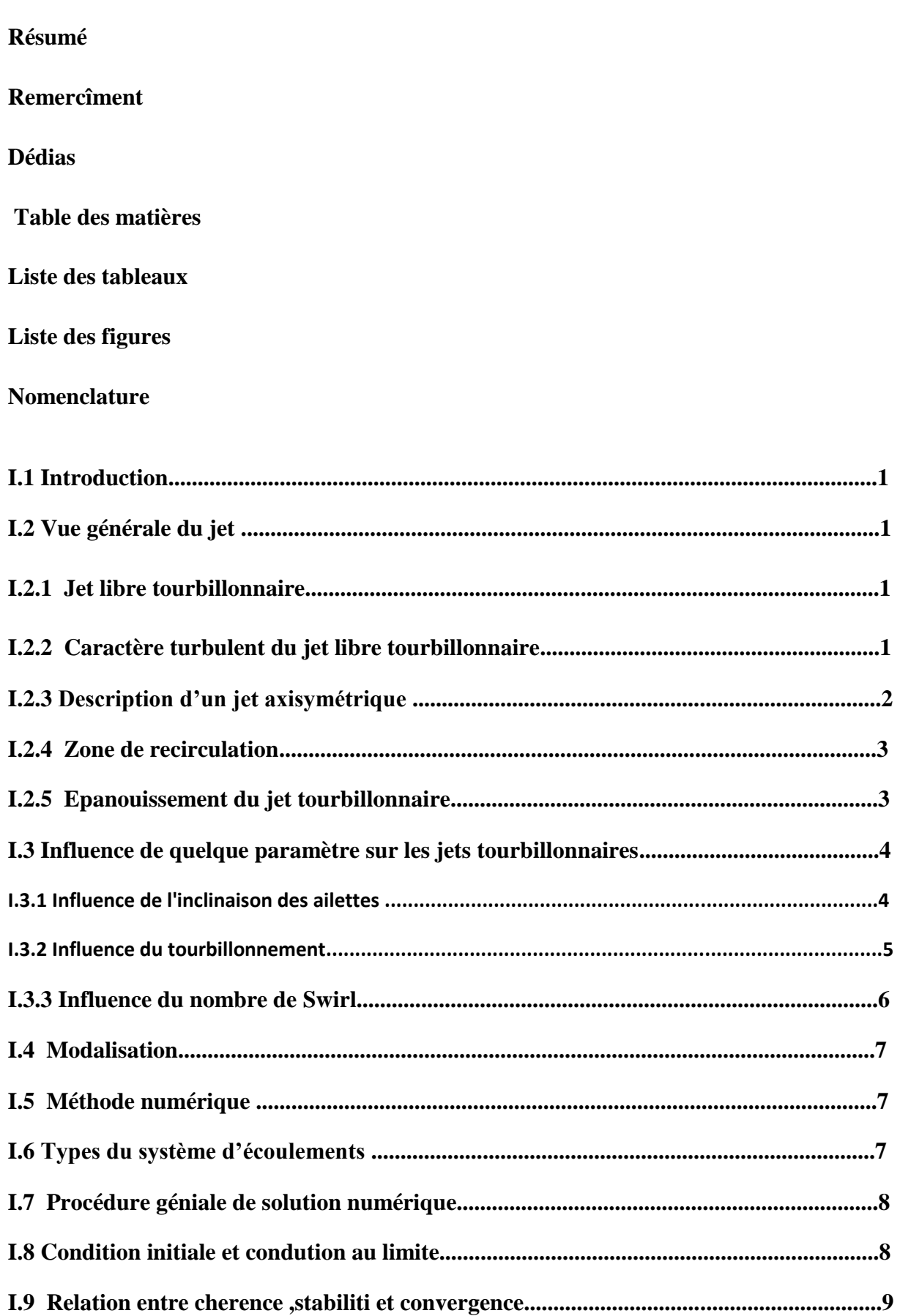

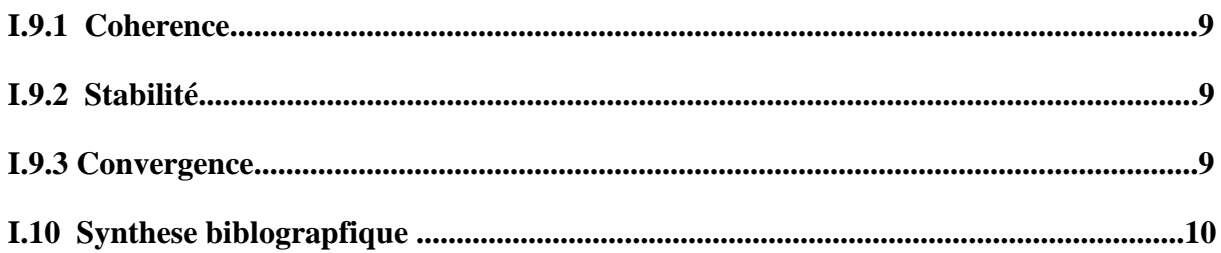

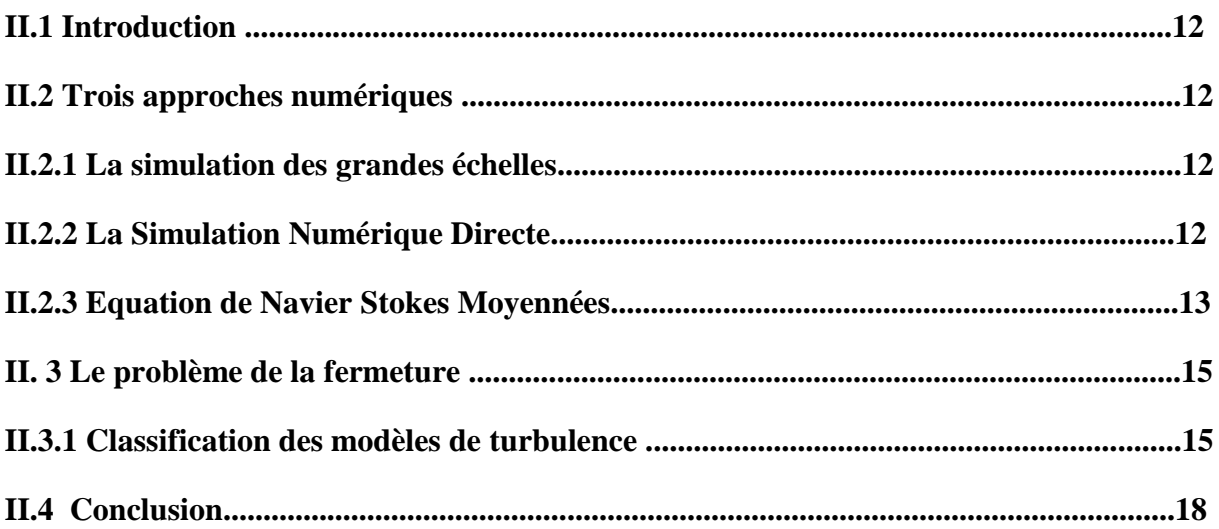

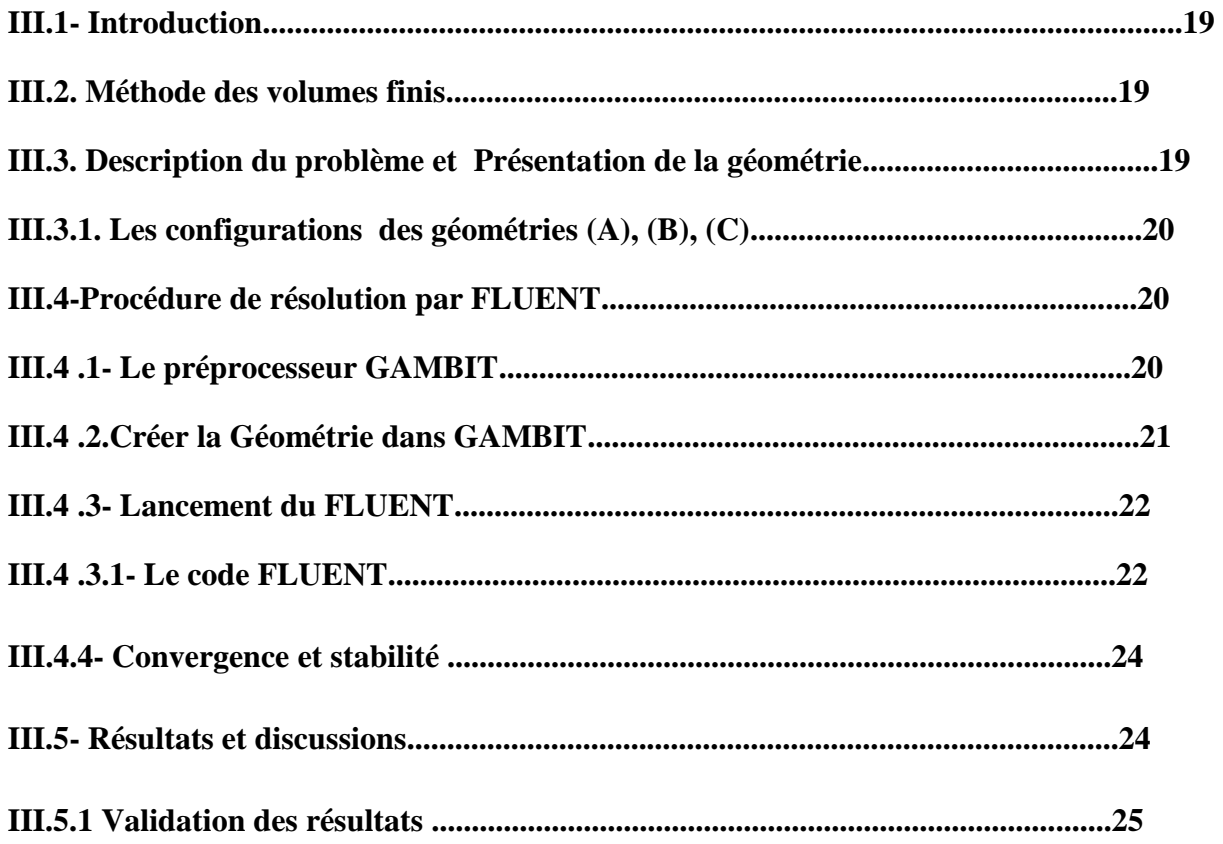

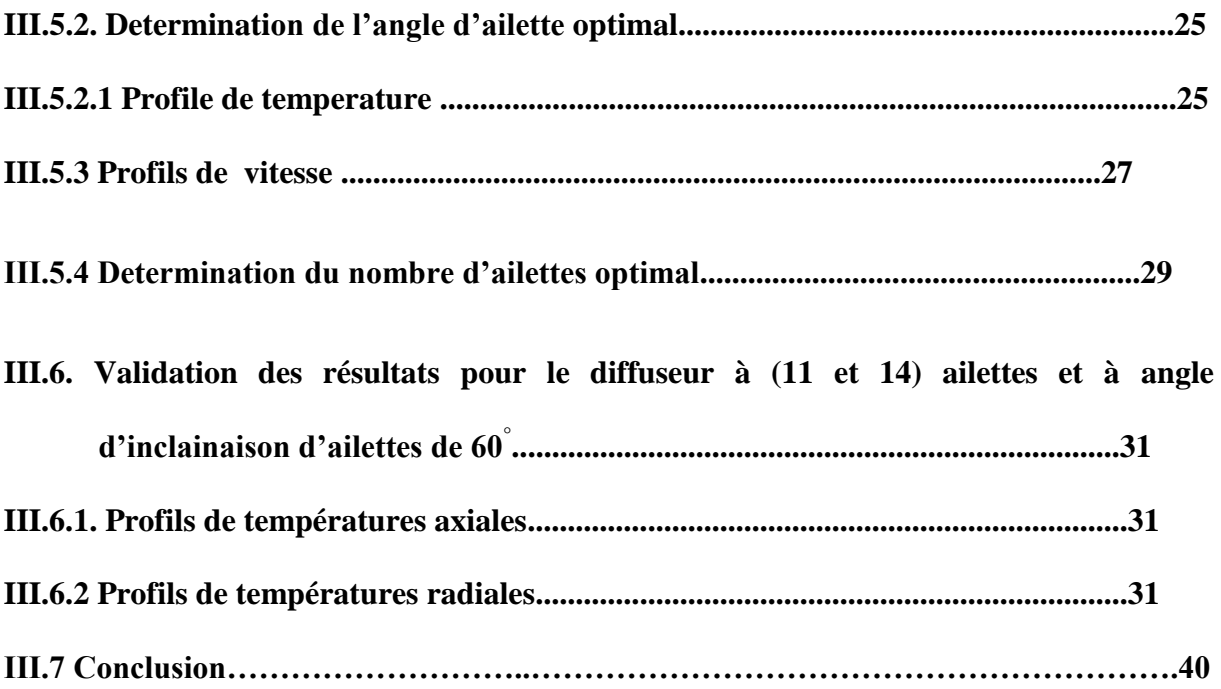

# *Liste des tableaux*

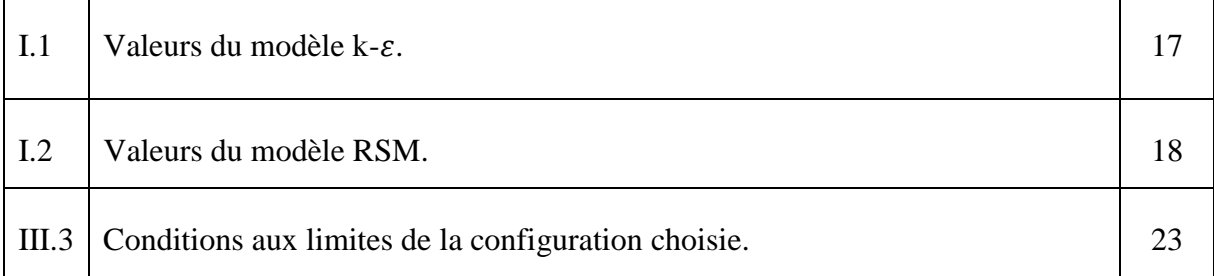

# *LISTE DES FIGURES*

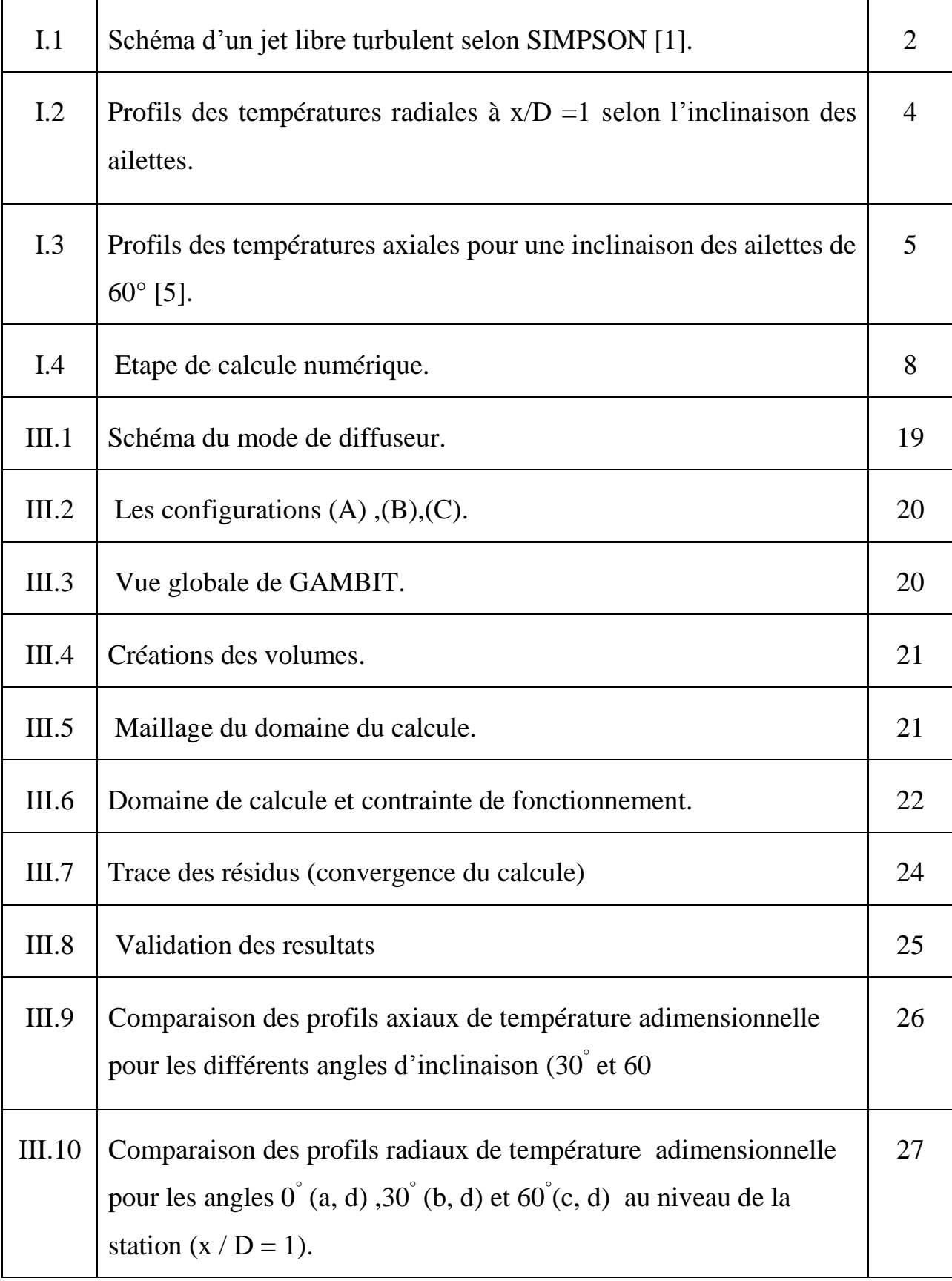

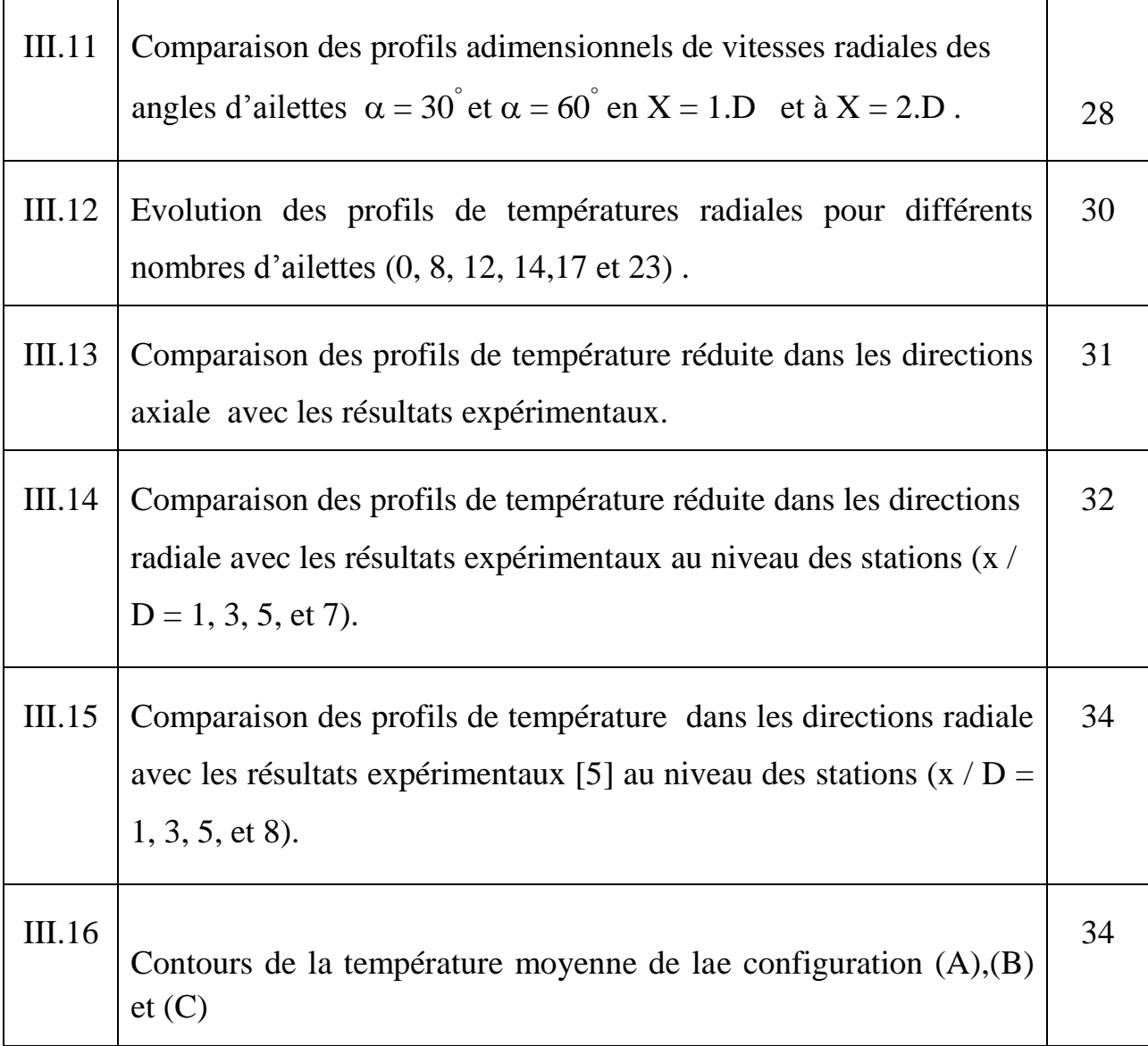

# *NOMENCLATURE*

# *Latins :*

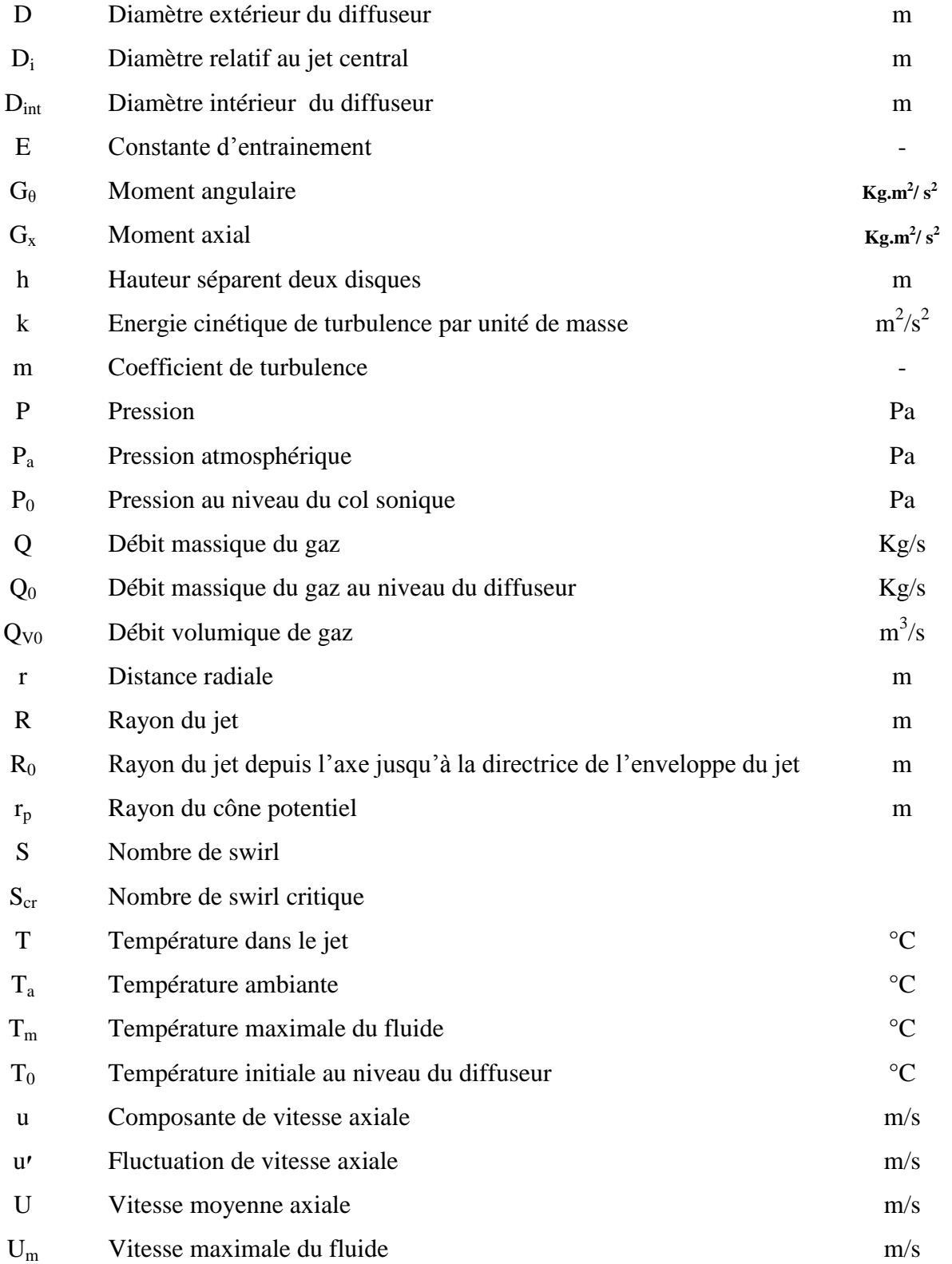

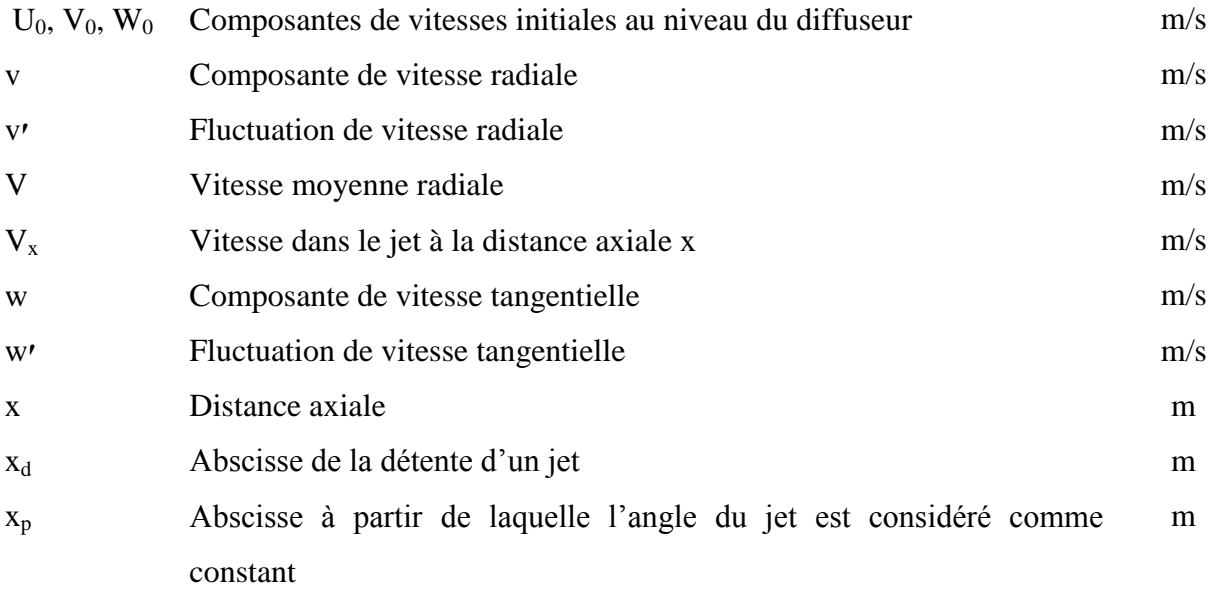

# *Grecque :*

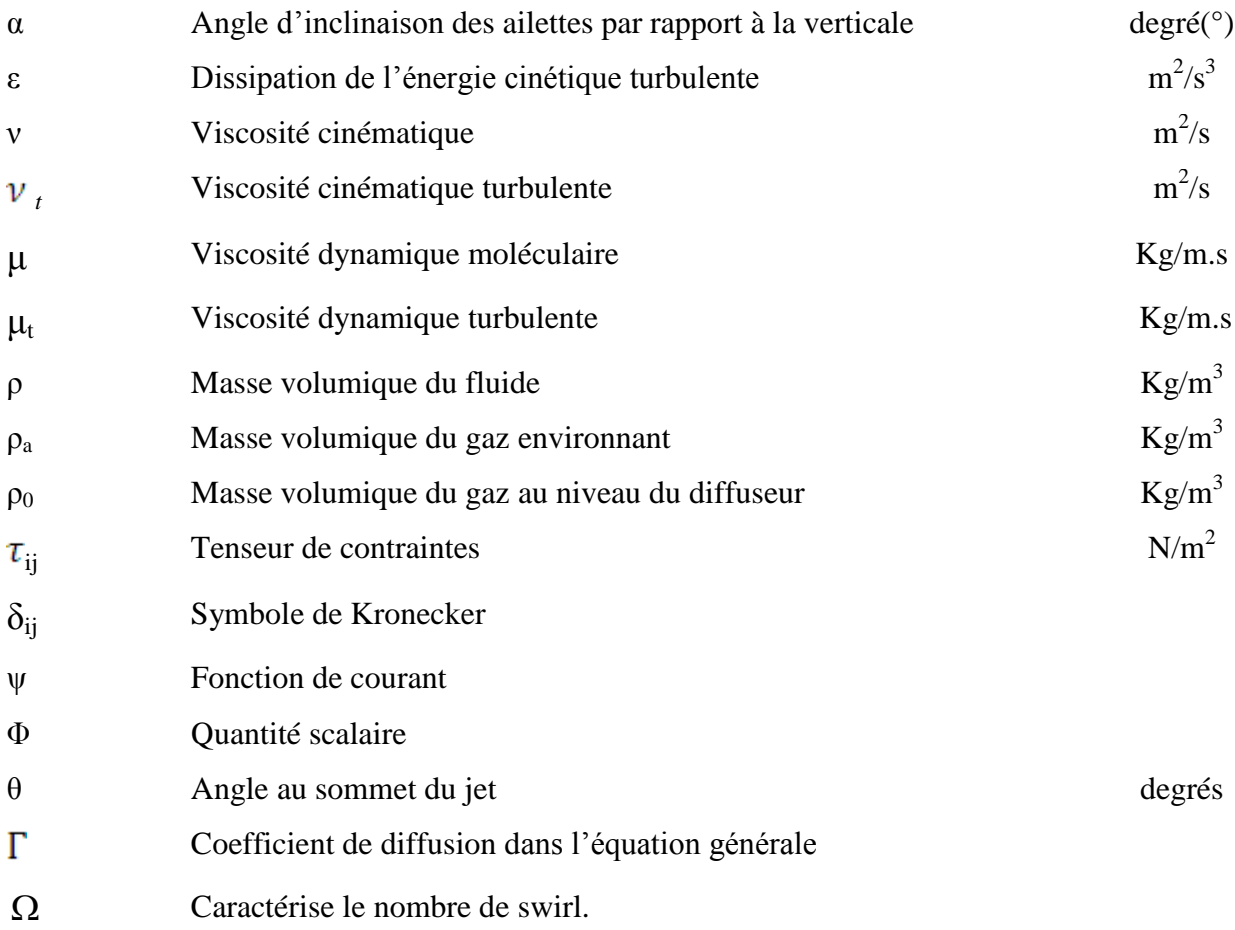

# *Abréviations*

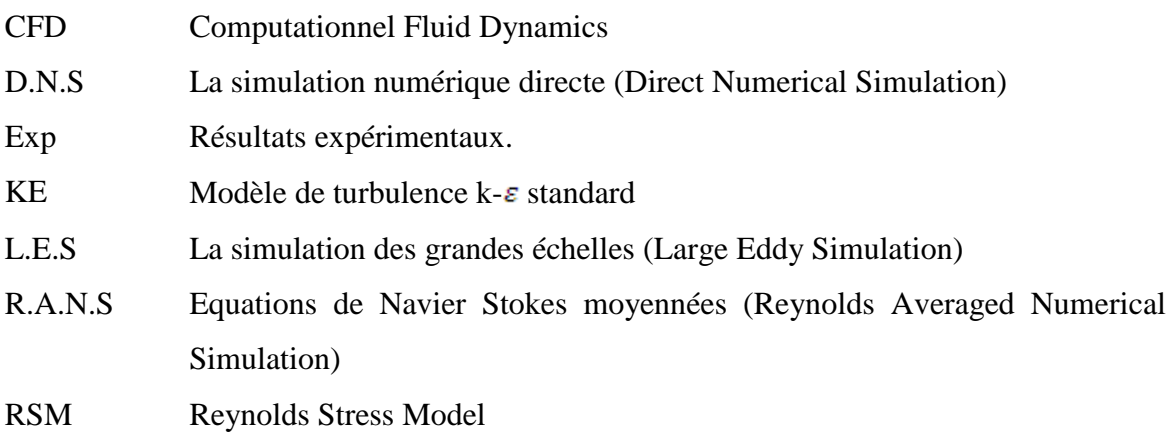

# *Introduction Générale*

Jusqu'aux années soixante la discipline de la mécanique des fluide était basée sur deux approches fondamentales qui sont, la théorie et l'expérience. Cependant, le progrès réalisé sur les ordinateurs, combiné au développement de la précision numérique des algorithmes, a révolutionné la manière avec laquelle est étudiée et pratiquée la mécanique des fluides aujourd'hui. Une nouvelle approche fondamentale est introduite - l'approche numérique - dont l'objet est la prévision et l'étude des écoulements réels, par résolution numérique des modèles mathématiques sur ordinateurs.

Ils existent donc trois approches pour résoudre un problème de mécanique des fluides. L'approche théorique, l'approche expérimentale et l'approche numérique. Chaque une a ses avantages et ses inconvénients. Dans la mesure du possible, la meilleure méthode consiste à étudier un problème par ces trois approches. Mais chaque approche complète l'autre approche.

La mécanique des fluides numérique, est aujourd'hui sa vocation et son rôle sont de compléter les autres approches fondamentales, et ne pourra jamais remplacer l'une d'elles. Elle à pour avantage d'avoir un coût relativement réduit par rapport aux méthodes expérimentales. Toutes les données du problème sont contrôlées par l'utilisateur et les résultats peuvent être obtenus dans tous les points du domaine d'étude. Les inconvénients sont que les résultats sont presque toujours des approximations. Celles-ci sont dues aux limitations inhérentes de l'ordinateur (arrondis, temps de calcul, capacité de mémoire) ou aux erreurs liées aux méthodes numériques elles mêmes (discrétisation, résolution des équations)

Le progrès futur de la mécanique des fluides restera dépendant de l'équilibre de ces trois approches (théorie, expérience et numérique), et avec le numérique aidant à. interpréter et comprendre les résultats de la théorie et de l'expérience.

 Plusieurs applications industrielles engendrent des jets turbulents à l'intérieur d'un milieu libre. Les jets turbulents sont d'un important intérêt pratique dans la technologie des systèmes de climatisation, refroidissement, et combustion, séchage etc.…

# Introduction

L'imposition du tourbillonnement favorise les processus de mélange ainsi que les transferts de masse et de chaleur. Le tourbillonnement cause un changement dans l'écoulement moyen ainsi que dans les propriétés de la turbulence. Sous l'effet du tourbillonnement, les particules fluides ont tendance à s'éloigner de l'axe sous l'effet de la force centrifuge.

 Les rafales de vent, la fumée de cheminée, l'agitation d'un torrent, le sillage d'un navire et la circulation des masses atmosphériques sont autant d'exemple d'écoulement qui illustrent la turbulence des écoulements de fluides.

L'effet essentiel de la turbulence est un accroissement spectaculaire de la diffusion au sein du fluide, c'est-à-dire des échanges de toute nature entre les diverses parties de l'écoulement. La diffusion turbulente entraîne une homogénéisation très rapide des milieux.

Les jets libres turbulents ont fait l'objet de plusieurs travaux de recherche expérimentaux et numériques en vue de montrer l'importance de la turbulence et l'influence du tourbillonnement pour l'écoulement étudié.

La plupart des travaux effectués sur les jets libres sont orientés vers les chambres de combustion des moteurs, des réacteurs nucléaires et les brûleurs afin d'obtenir un mélange homogène de carburant et de comburant.

Les jets tourbillonnaires sont particulièrement intéressants dans la mesure où ils incorporent les caractéristiques de l'écoulement rotatif. La nature du système du soufflage, la disposition, le nombre de jets, l'inclinaison des ailettes, la température de l'air soufflé sont des paramètres nécessaires pour parvenir à la maîtrise de jet en tourbillonnement.

Cette présente étude contribue à simuler le jet simple tourbillonnaire en mode libre.

La simulation numérique à trois dimensions développée dans le cadre de ce mémoire traite d'un jet tourbillonnaire ayant un diffuseur à ailettes orientables sur la base des codes Fluent et Gambit.

 Le mémoire est composé de trois chapitres, dont le **premier** est consacré à une présentation de l'objectif de l'étude, un accent particulier est mis sur les jets turbulents. Une revue de la bibliographie concernant le problème de développement

# Introduction

des jets, et au **chapitre deux** nous présentons une revue théorique concernant la modélisation de la turbulence, ainsi que les différents modèles de turbulence et on termine par une présentation détaillé des deux modèles de turbulence utilisés, le modèle k-ε standard. Au **chapitre trois** nous présentons la méthode numérique de prévision utilisée dans le cadre du présent travail, ainsi on décrit la manipulation et les procédures de construction de la géométrie, le maillage sous Gambit et la simulation sous Ansys-Fluent, présentation de tous les résultats et leurs discussions ensuite la validation des données numériques par les données expérimentales est mise en discussion.

Cette étude s'achève avec une conclusion générale et quelques perspectives.

*Chapitr1*

# **I.1 Introduction :**

 Les écoulements de type jet sont fréquemment rencontrés dans différentes applications et notamment dans les secteurs industriels tels que le séchage, le refroidissement, la propulsion, la climatisation, … Le jet tourbillonnaire reste moins connu et très complexe, il se différencie du jet turbulent homogène par l'existence de la composante tangentielle de la vitesse W. Le jet est dit libre lorsqu'il se développe librement dans le milieu environnant. Au fur et à mesure que l'on s'éloigne de la buse :

- $\checkmark$  l'entrainement induit de l'air ambiant augmente ;
- $\checkmark$  le jet s'élargit ;
- $\checkmark$  la vitesse axiale du jet diminue.

 Ils existent trois approches pour résoudre un problème de mécanique des fluides. L'approche théorique, l'approche expérimentale et l'approche numérique. Chaque une a ses avantages et ses inconvénients. Dans la mesure du possible, la meilleure méthode consiste à étudier un problème par ces trois approches.

# **I.2 Vue générale du jet :**

Un jet est connu comme étant le mouvement d'un fluide s'échappant soudainement d'un milieu statique. La forme de l'orifice d'échappement, la répartition de vitesses au niveau de l'entrée et le régime d'écoulement (laminaire ou turbulent) constituent les conditions initiales du jet. Pour un jet avec absence d'obstacles, on distingue deux cas de conditions aux limites :

- $\triangleright$  Jet confiné : existence d'effet paroi.
- $\triangleright$  Jet libre : débouchant à l'air libre ou bien les parois sont suffisamment éloignées.

#### **I.2.1 Jet libre tourbillonnaire :**

Un jet libre tourbillonnaire est un jet avec orifice circulaire et existence d'un Swirl (Tourbillonnement). L'écoulement est symétrique par rapport à l'axe et avec un régime permanent.

#### **I.2.2 Caractère turbulent du jet libre tourbillonnaire :**

L'expérience de Reynolds a montré que la transition vers 1a turbulence est influencée par quatre paramètres principaux :

- $\triangleright$  La densité du fluide :  $\rho$
- La vitesse moyenne de l'écoulement : V
- Le diamètre de l'écoulement : d
- $\triangleright$  La viscosité du fluide :  $\mu$

A partir de ces quatre paramètres, il est formé 1e nombre additionnel de Reynolds :

$$
Re = \frac{\rho.V.d}{\mu}
$$

La valeur de ce nombre nous donne une idée suffisante sur le régime d'écoulement (Laminaire, transitoire ou turbulent).

#### **I.2.3 Description d'un jet axisymétrique :**

La description d'un jet peut être ramenée à la délimitation en différentes zones, soit le long de l'axe, soit du centre vers la périphérie. **FONDSE et al [1].**

On distingue quatre régions (figure I.1).

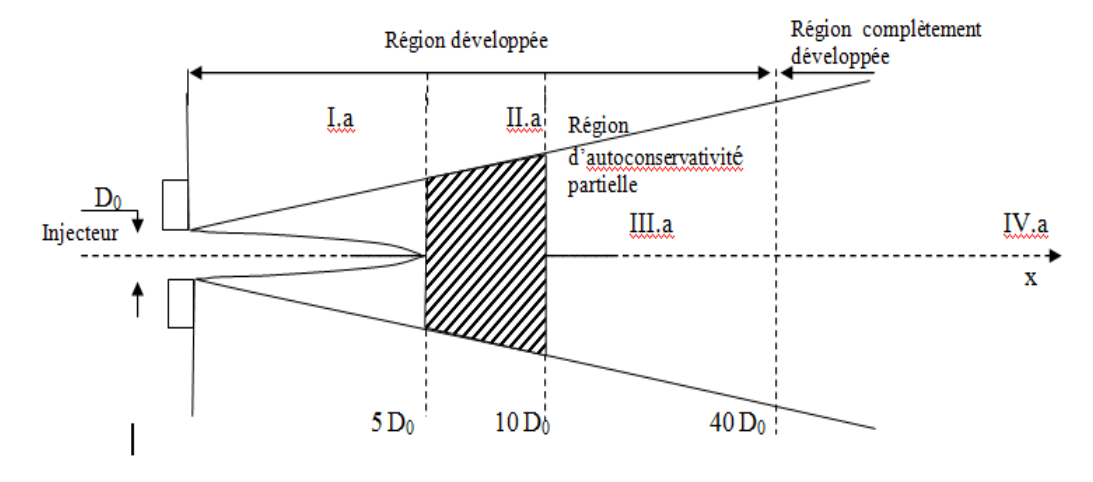

#### *Figur. I.1 Schéma d'un jet libre turbulent [1].*

La région I.a ( $x \le 5$  D<sub>0</sub>) comprend une zone de détente très courte, suivie d'un noyau potentiel conique dans le quel la vitesse est égale à  $V_0$  entouré d'une couche annulaire turbulente.

Dans cette partie, le profil de vitesse s'établit à une certaine distance de l'injecteur;

La région II.a  $(5.D_0 \lt x \lt 10.D_0)$  est une zone intermédiaire.

La région III.a, qui s'étend de  $(10.D<sub>0</sub>)$  à 40.D<sub>0</sub>) est dite «d'auto-conservativité partielle» le profil de vitesse moyenne est auto conservatif alors que l'intensité de turbulence axiale ne l'est pas.

 Une propriété est dite auto-conservative si sa valeur normée dépend d'une grandeur géométrique unique **[1]**. Pour un jet hétérogène, un changement de variable prenant en compte l'évolution de la masse volumique du mélange permet de se ramener au cas précédent.

Dans la région IV.a, au-delà de (40.D<sub>0</sub>) l'écoulement est pleinement établi. La vitesse et l'intensité de turbulence sont auto-conservatives.

#### **I.2.4 Zone de recirculation :**

L'évolution d'un Swirling - jet débouchant dans un atmosphère au repos donne naissance une zone appelée zone de recirculation, qui est manifestée par la formation des bulles elliptiques de part et d'autre de l'axe longitudinal du jet.

A cause de la symétrie de révolution, les bulles sont de même taille et la pression qui y règne reste largement inférieure a la pression atmosphérique. Le foyer de la zone de recirculation dépend de l'accélération du swirling.

En effet, plus 1e swirling est fort, plus la zone de recirculation devient importante.

#### **I.2.5 Epanouissement du jet tourbillonnaire :**

Pratte et Keffer [2] montrent qu'un jet tourbillonnaire est mieux épanoui qu'un jet non tourbillonnaire (S=0). En effet, 1e paramètre S caractérise 1e jet tourbillonnaire, plus que ce nombre augmente, plus vite se fait l'épanouissement.

Selon Loukarfi [3], l'inclinaison des ailettes génératrices du Swirl, provoque a la sortie des diffuseurs de fortes turbulences et donc un rapide épanouissement latéral du jet résultant.

Les équations qui représentants l'épanouissement du jet sont données comme suit :

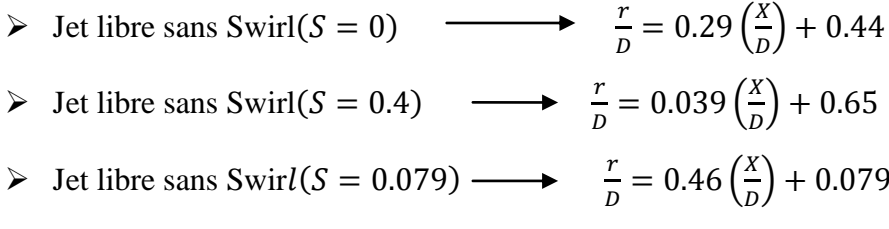

Il est notable que le jet avec fort Swirl (S=0.79) est mieux développe' qu'un jet a faible Swirl ou sans Swirl.

**On peut conclure d'après la paragraphe (I.2.1) que :**

 Le Swirl est le paramètre le plus important dans le jet tourbillonnaire pour les avantages qu'il procure dans les applications diverses.

 Comparativement au jet libre classique, 1e jet libre avec tourbillonnement est mieux épanoui. Il augmente les intensités de turbulence et les contraintes de cisaillement, ce qui permet de générer une plus grande surface airée dans le cas de climatisation et un équilibre du jet est vite atteint par diminution de la vitesse axiale d'une manière rapide, ce qui assure un confort meilleur.

# **I.3 Influence de quelque paramètre sur les jets tourbillonnaires**

# **I.3.1 Influence de l'inclinaison des ailettes :**

En définissant  $\alpha$  comme l'angle d'inclinaison compris entre l'ailette et le support d'ailette fixé sur l'orifice de soufflage et tel que  $\alpha = 0^0$  correspond au jet libre circulaire classique, a mis en évidence les résultats suivants :

- Plus l'inclinaison des ailettes augmentent et plus vite la vitesse axiale décroît. Il y a absence du cône laminaire pour le jet libre tourbillonnaire.
- L'inclinaison des ailettes provoque de fortes turbulences à l'origine du jet. Au-delà de x/D = 6, l'intensité s'affaiblit et se régularise de long de l'écoulement quelque soit l'inclinaison  $\alpha$ , comparativement au jet libre circulaire classique.
- Pour  $\alpha = 60^0$ , le jet est radial et les vitesses radiales sont plus étalées que pour  $\alpha$  $=30^0$ , cas du jet axial.
- $\triangleright$  Quand l'inclinaison des ailettes augmente, plus vite la similitude des profils est retrouvée, et cela d'autant plus que l'on s'éloigne de l'origine de soufflage.
- $\triangleright$  La vitesse tangentielle tend à disparaître très vite (x/D  $\approx$ 3) lorsque l'inclinaison est grande ( $\alpha$  =60<sup>0</sup>). (fig.I.2).

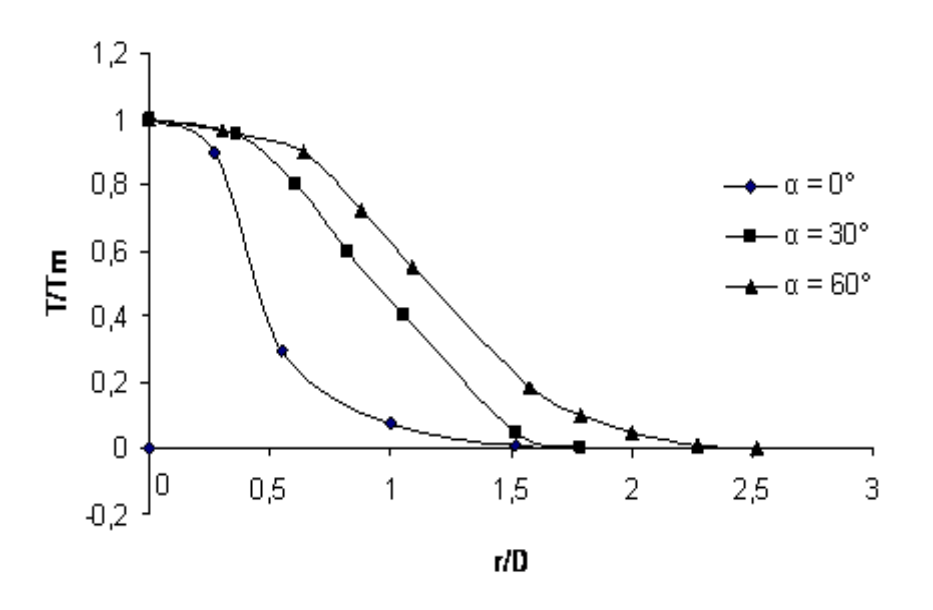

*Figure I.2 Profils des températures radiales à x/D=1 Selon l'inclinaison des ailettes.*

Selon la figure (I.2), pour une inclinaison d'ailettes de  $60^0$ , la température axiale diminue à partir de l'origine de soufflage, le long de l'écoulement, pour atteindre plus loin, la température ambiante (au-delà de  $x/D = 20$ ). La température axiale diminue dans le jet tourbillonnaire en comparaison avec celle dans le jet libre circulaire classique.

 D'après **AMAL [4]** la chaleur se dissipe plus lentement par rapport au jet libre classique, parce que la distribution des températures radiales est plus étalée, cela d'autant plus que l'inclinaison des ailettes est grande ( $\alpha = 60^0$ ).

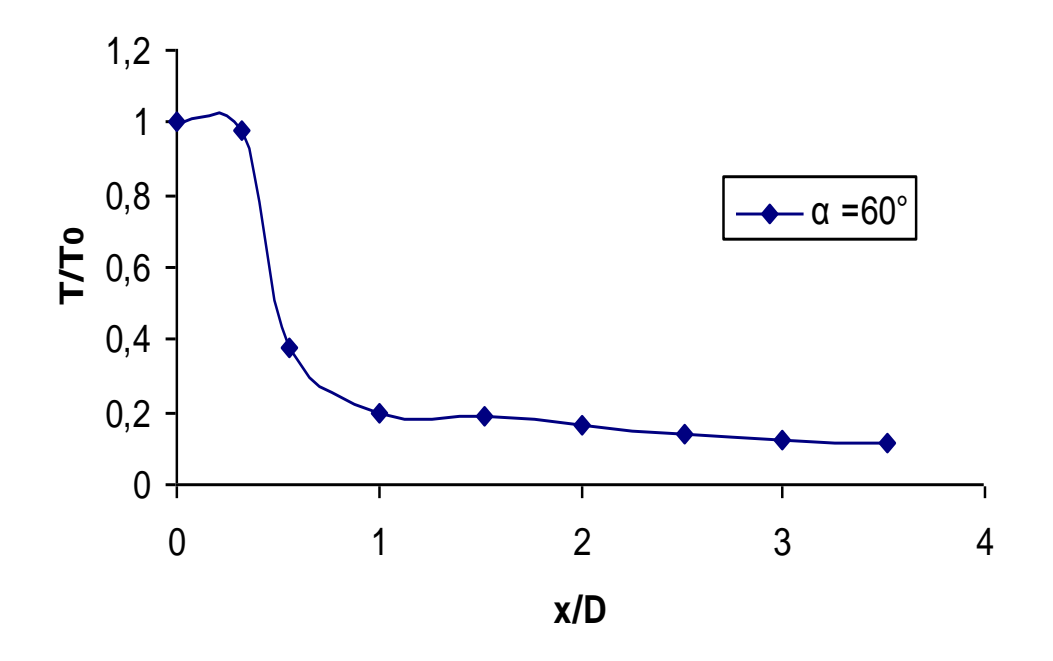

*Figure .I.3 Profils des températures axiales pour une inclinaison des ailettes de 60° .*

#### **I.3.2 Influence du tourbillonnement :**

Le tourbillonnement joue un rôle principal. Il favorise l'axisymétrie de l'écoulement, augmente le débit d'entrainement, les contraintes tangentielles à la paroi et diminue les pressions statiques axiales à la paroi.

 L'inclinaison des ailettes module l'importance du nombre de tourbillonnement qui est maximum pour une inclinaison d'ailettes de 60° . Lorsque l'inclinaison des ailettes augmente, la vitesse et la température axiale diminuent, le jet s'épanouit pour devenir radial. La similitude des profils des vitesses et retrouvée.montrent qu'avec l'accroissement de cet angle, il y une augmentation du débit d'écoulement de recirculation et des valeurs du maximum de vitesse axiale dans le jet. Les paramètres individuels du générateur de tourbillonnement, exercent un effet significatif sur la structure de l'écoulement dans la section initiale du jet.

 Selon **AMAL [4]** les températures radiales augmentent dans le jet tourbillonnaire qui s'étale mieux que le jet classique. L'épanouissement du jet croit avec le nombre de tourbillonnement. Cette croissance est linéaire avec la distance le long de l'écoulement. Elle est plus importante pour le jet issu d'orifices rectangulaires que pour un jet simple ou multiple issu d'orifices circulaire, au delà de 20 diamètres, le long de l'écoulement.

 L'obstacle influe sur les caractéristiques de l'écoulement. Pour le jet tourbillonnaire impactant, la cible obstacle fait accroître la turbulence davantage dans la partie centrale de l'écoulement confiné et influence peu la zone périphérique du jet, après une distance appropriée du diffuseur. Le sillage permet d'augmenter la diffusion latérale de l'écoulement, avec ou sans température.

#### **I.3.3 Influence du nombre de Swirl :**

Le tourbillonnement est caractérisé par un nombre sans dimension appelé 1e nombre de Swirl (S) qui est le rapport entre le moment angulaire et le moment axial.

Le nombre de Swirl (S) est calculé par l'expression suivante :

$$
s = \frac{\int r^2. U.W. dr}{R.\int r(U^2 - 0.5W^2) d. dr}
$$

Ou :

 $\triangleright$  Vitesse axial : U

 $\triangleright$  Vitesse tangentielle : W

 $\triangleright$  Rayon de l'orifice : R

Dan la majorité des cas :  $S \ge 0.6$  et dessous de cette valeur le Swirl n'est pas tellement intéressent.

D'après Amal [4] plus le nombre de Swirl  $(S)$  augment, plus les composante de la vitesse U et W tendent vers 0 la vitesse tangentielle W diminuent rapidement que la vitesse axiale U.

 La mesure l'intensité du nombre de Swirl a des différents ouvertures des angles d'ailettes placées a l'origine de soulage d'un swirlig- jet, i1 note que pour des angles de 30°, 45°, 60° et 65° correspondent respectivement les nombres de Swirl 0.22, 0.36, 0.61 et 0.68 et signale que seulement les deux derniers nombres provoquent 1e phénomène de recirculation contrairement aux autres nombres.

# **I.4 Modalisation :**

En général, tout écoulement turbulent est décrit par des équations différentielles aux dérivées partielles. Pour résoudre les équations instantanées de Navier- Stockes, on s'oriente vers la modélisation de la turbulence. Par définition, un modèle de turbulence est un système additionnel des équations algébriques aux dérivées partielles permettant le calcul des paramètres liés à la turbulence comme :

- Eles contraintes de Reynolds.
- > L'énergie cinétique turbulente.
- Le taux de dissipation d'énergie cinétique turbulente.

# **I.5 Méthode numérique:**

Vu l'énorme avantage que présente l'approche numérique par rapport aux autres approches, celle ci est devenue la science de base que les chercheurs utilisent dans leurs travaux. Actuellement, il existe trois méthodes numériques modernes :

- $\triangleright$  Méthode des volumes finis
- Méthode des différences finies
- Méthodes des éléments finis.

La méthode des volumes finis présente l'avantage d'être efficace, stable, convergente et préserve le principe de conservation de tout scalaire transportable dans le domaine d'écoulement, ce qui n'est pas le cas pour les autres méthodes numériques.

### **I.6. Types du système d'écoulements:**

On remarque trois types de système d'équations différentielles aux dérivées partielles dans la mécanique des fluides, qui expriment leur comportement mathématique. Le système d'équations peut être classé comme : Hyperbolique, parabolique ou elliptique.

Une équation quadratique est obtenue à partir du déterminant du système d'équation en utilisant la loi de Cramer. La solution de cette équation du second degré passe par son déterminant qui classe directement le type du système d'équation.

 $\checkmark$  La forme générale des systèmes d'équations aux dérivées partielles (EDP) s'écrit :

Le système d'équations (EDP) est  $\{$ hyperbolique si:  $B^2$  $\emph{parabilique si: B²}$ elliptique si:  $B^2$ 

 Pour le système d'équation elliptique, la solution en un point quelconque du domaine d'étude, est influencé par toutes les conditions aux limites. Ces équations souvent gouvernent l'écoulement visqueux incompressible et stationnaire comme c'est le cas pour cette étude.

#### **I.7 Procédure géniale de solution numérique :**

La procédure de calcul pour l'obtention d'une solution numérique est comma suit :

 $\checkmark$  On doit convertir les équations différentielles partielles continues et les conditions auxiliaires en un système direct des équations algébriques. Cette étape est appelée « discrétisation » qui utilise dans le cas de cette étude la méthode des volumes finis

 La deuxième étape nécessite une méthode de résolution du système des équations algébriques. Dans ce cas on utilise une méthode itérative basée sur l'algorithme de THOMAS et celle de SIMPLE. La solution numérique approximative converge vers la solution exacte quand l'espacement de maillage tend vers zéro.

А.  $\overline{\phantom{a}}$  $\overline{\phantom{a}}$ 

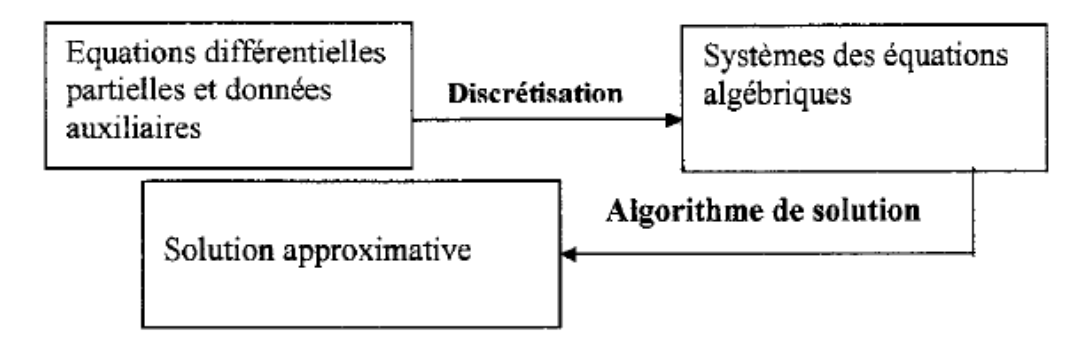

 *Figure I.4 Etapes de calcul numérique*

# **I.8 Condition initiale et condution au limite :**

Les conditions initiales sont d'une maniére ou d'une autre, le point cle départ pour obtenir lsolution é l'intérieur du domaine du calcul.

Pour In plupart des écoulements gouvemés par des équations aux dérivées partielles elliptiqucs (Equations de Navier- Stockes pour le cas étudié), oes équations nécessitent

pour lems résolutions des conditions aux limitcs pour chaque fi'ontiére limitant le domainede calcul.

# **I.9 Relation entre cohérence, stabiliti et convergence :**

La solution numérique approximative converge vers 1a solution exacte quand l'espacement de majllage tend vers zéro. Mais la convergence est tres difficile a établir dizectement. Un chemin indirect est souvent suivi pour établir 1a convergence .

# **I.9.1 Cohérence :**

Le systeme des equations algebriques produit par le processus de discrétisation est reconnu comme coherent avec l'équation difiérentielle partielle originale si dans le domainc oil l'eSpacement dc majllage tend vers zero, il est equivalent a l'équation difiérentielle partielle en cheque point neud.

#### **I.9.2 Stabilité :**

Le concept d'instabilité est caractérisé par l'augmentation ou la diminution des erreurs introduites a n'importe quelle étape de calcul. Dans ce contexts les erreues ne sont pas celles qui se produisent par une logique incorrecte mais ceux qui se produisent du fait que le calculateur travail avec un nombre fini de chiffies significatifs induisant en conséquence des erreurs a chaque étape de calcul.

### **I.9.3 Convergence:**

 La solution des equations difiérentielles partielles convergent si la solution approximative approche la solution exacte dc l'équation différentielle partielle pour chaque valeur de la variable indépendante ou quand l'espacement de maillage tend vers zero.

 La convergence implique que l'erreur de solution réduite a zero quand l'espacement de maillage tend vers zéro.

#### **I.10 Synthese biblograpfique :**

Une multitude de travaux concernant les jets a été réalisée. Libres ou impactant, avec ou sans chauffage, ils font intervenir des phénomènes assez complexes de mécanique des fluides et de transferts thermiques. Il est important de comprendre toutes les caractéristiques d'un tel écoulement avant de réaliser n'importe quelle étude.

Lee et al. [12] ont évalué l'influence des facteurs comme la ventilation de cavité, la pente de la toiture, l'intensité du rayonnement solaire, la taille et la forme de cavité, les profils de paroi, l'étude de l'écoulement d'air et la distribution de température dans la cavité, pour améliorer l'effet de refroidissement de la ventilation dans la cavité du toit. Ils ont utilisé un thermo-anémomètre pour mesurer la vitesse d'air avec une haute précision.

**Nakod et al. [13]** ont effectué une enquête expérimentale pour étudier l'effet des surfaces et les surfaces avec générateurs de tourbillonnement sur le coefficient de transfert de chaleur local entre le jet d'air impactant circulaire et le point d'impact. Ils ont constaté que l'augmentation du transfert de chaleur dans le cas d'une seule rangée de six générateurs de tourbillons est de 110% par rapport à la configuration représentant seul générateur de tourbillons. Ils ont conclu que la configuration optimale des générateurs de tourbillonnement, c'est celle qui est composée d'une seule rangée de six générateurs de tourbillonnement.

 **Felli et al. [14]** ont étudié expérimentalement la dynamique d'un jet tourbillonnaire impactant généré par des ailettes inclinées. Ils ont observé que la paroi des ailettes modifie la forme du jet tourbillonnaire provoquant son épanouissement vers l'extérieur et génèrent une zone de recirculation autour du support d'ailettes dans lequel le tourbillon se déroule avant de se décomposer contre la surface d'ailette.

L'effet de différents paramètres sur le développement de l'écoulement derrière les ailettes d'un générateur de tourbillonnement a été largement étudié expérimentalement et numériquement par :

**Thundil Karuppa Raj et Ganesan. [15]** ce travail présente les caractéristiques principales du champ d'écoulement généré par le générateur de tourbillonnement. L'originalité de cette étude est d'obtenir un meilleur angle des ailettes à l'aide des modèles de turbulence appropriés pour générer un tourbillonnement à la fois faible et fort. Il se trouve que pour un tourbillonnement faible, le modèle de turbulence k-ε standard est suffisant, alors que pour les forts tourbillonnements le modèle de turbulence RSM est le plus approprié.

**Ahmadvand et al. [16]** ont étudié expérimentalement et numériquement l'influence de l'inclinaison des ailettes sur l'augmentation de transfert de chaleur et l'écoulement du fluide turbulent. Leur étude a été réalisée pour trois angles d'ailettes: 30° , 45° et 60° avec la condition de flux de chaleur uniforme de l'air qui est utilisé comme fluide de travail. Ces auteurs ont confirmé que l'utilisation des ailettes conduit à un transfert de chaleur plus élevé par rapport à ceux obtenus à partir de tubes lisses, aussi, les gains de performances thermiques s'améliorent d'autant plus que l'angle d'inclinaison soit élevé et diminuent lorsque le nombre de Reynolds croit.

 **Giorges et al. [17]** ont mené une étude systématique numérique pour les injections à jet unique et multiple dans un écoulement principal en utilisant le modèle de turbulence k-ε standard qui est disponible dans le code *CFD FLUENT*.

**Akililu et al. [18]** ont simulé numériquement le processus de mélange des flux turbulents à l'intérieur d'un pipeline à partir de jets uniques et multiples transvasant en utilisant le modèle de turbulence k- $\epsilon$ . Ils ont constaté que les jets multiples assurent un meilleur mélange. Leurs résultats numériques montrent que pour les jets simples et doubles, les résultats obtenus sont en bon accord avec les données expérimentales existantes.

**Wang et al. [19]** ont étudié l'écoulement d'un fluide et les caractéristiques de mélange d'un jet en trois dimensions, la turbulence confinée des jets opposés dans un mélangeur en ligne, et ce, en utilisant le modèle de turbulence k- $\epsilon$  standard. Ils ont obtenu un bon accord avec les résultats expérimentaux.

 **Kucukgokoglanl et al. [20]** ont présenté la performance des trois différents modèles de turbulence pour la prédiction des écoulements tourbillonnaires d'un four à deux brûleurs en contre rotation. Les modèles numériques utilisés sont le k-ε standard, le modèle k-ε (RNG) et le modèle k-ε utilisé. Il convient de noter que le modèle k-ε standard et le modèle RNG sont bien établis dans la prédiction des modèles de turbulence isothermes des écoulements tourbillonnaires, qui ont été comparés avec succès aux résultats expérimentaux. Ces auteurs ont constaté que les contours des profils de vitesse et les schémas de l'écoulement par le modèle de turbulence k-ε en générale sont en bon accord avec les modèles k-ε (RNG) et k- ε standard, Ils notent alors que le champ de l'écoulement dans le four a été prédit avec précision.

**Yongson et al. [21]** ont analysé le système de climatisation pour une chambre simple en utilisant code CFD. Ils ont étudié plusieurs paramètres comme la température et la vitesse pour déterminer la meilleure position pour le souffleur du conditionnement de l'air et aussi la zone qui est appropriée pour le confort de l'occupant. Selon leurs résultats numériques, ces auteurs affirment que le modèle RSM peut avoir une solution indépendante du maillage par rapport au modèle de turbulence k-ε standard. Bien que la simulation utilisant le modèle de turbulence RSM prenne plus de temps par rapport à celle du modèle k-ε, l'indépendance de la solution du maillage est plus importante.

# **I.11. Conclusion**

 Cette étude bibliographique a permis de mieux comprendre la structure et les caractéristiques des jets. La majeure partie des travaux cités concerne les écoulements homogènes. La nature du système de soufflage générant le tourbillonnement, l'inclinaison des ailettes, la température de l'air soufflé sont autant des paramètres qui influencent la géométrie du jet, les profils de vitesse, de température, d'intensité de turbulence.

*Chapitre 2*

### **II.1 Introduction :**

 Théoriquement tout étude d'écoulement turbulent doit se faire en résolution l'équation de Navier- stokes et de la continuité qui régissent les vitesses instantané .Or cette vois s'est avérée très compliquée voir même impossible .Alors il est préférable d'aborder les écoulements turbulent par une approche qui consiste à décomposer tout grandeur physique (vitesse pression température de moyenne temporelle nulle .seuls les écoulements incompressibles seront développés ici.

# **II.2 Trois approches numériques :**

Malgré des efforts importants de recherche depuis plus d'un siècle, la modélisation des écoulements turbulents demeure un défi à relever. Il existe principalement trois axes de recherche : les résolutions numériques déterministes (DNS, pour Direct Numerical Simulation), les méthodes semi-déterministes (LES, Large Eddy Simulation), et enfin les méthodes statistiques (RANS Reynolds Average Navier-stokes1) plus anciennes et donc largement développées.

Ces trois méthodes ont des objectifs et nécessitent des coûts de calcul différents.

#### **II.2.1 La simulation des grandes échelles (Large Eddy Simulation, L.E.S) :**

La *LES* résout les équations pour les grandes échelles de l'écoulement. Le temps de calcul est significatif, mais cette technique de calcul est moins onéreuse que la *DNS*. L'idée maitresse de ces simulations est d'identifier , par la résolution directe , les caractéristiques de grande taille de l'écoulement en ne modélisant que les mouvements de petite échelle .Pour tenir compte des phénomènes de taille inférieure à celle de la maille, il faut utiliser un modèle de sous maille, le plus couramment utilisé est celui de **Smagorinsky**, qui repose sur une hypothèse de longueur de mélange. La méthode *L.E.S* nécessite l'emploi des techniques numériques très précises, sans viscosité numérique et sans dissipation.

#### **II.2.2 La Simulation Numérique Directe (Direct Numerical Simulation : D.N.S) :**

Une voie d'approche possible de la turbulence est la simulation numérique directe des équations de Navier Stokes. Dans ce cas de figure, on ne présente pas de modèle pour résoudre un problème. Le calcul par ordinateur des solutions approchées de ces équations permet d'observer en détail la turbulence et de simuler les écoulements, le transfert de masse et d'énergie, très intéressants pour les configurations académiques.

En effet, en DNS, les équations de Navier Stokes sont résolues avec un maillage suffisamment fin pour que les mouvements au sein de l'écoulement turbulent soient résolus quelle que soit leur échelle spatiale ou temporelle. La DNS est l'approche la plus fiable (pas de modélisation de la turbulence), et ses résultats sont souvent utilisés de la même manière que les résultats expérimentaux.

Ce pendant le coût de calcul de cette méthode, la rend impossible à l'utiliser dans le cadre du travail de l'ingénieur, et ses applications sont limitées à de très simples géométries et à des écoulements à faible nombre de Reynolds.

La DNS et la LES sont très prometteuses car la perte d'informations est minimale Pour la première (seules les contributions moléculaires sont filtrées), un peu plus import- tante pour la deuxième. Cependant, le coût d'un calcul est inversement proportionnel à la précision obtenue. Pour cette raison, dans des configurations industrielles, ces deux méthodes sont inutilisables, et on leur préférera les méthodes statistiques exposées dans la suite du document.

#### **II.2.3 Equation de Navier Stokes Moyennées (Reynolds Averaged Navier Stokes, RANS) :**

 La simulation directe des équations instantanées de Navier-Stokes reste pour l'instant (et surement pour longtemps encore) limitée à des écoulements à faible nombre de Reynolds et pour des configurations géométriques simples voire simpliste par rapport aux préoccupations industrielles. C'est essentiellement un outil de recherche qui permet de réaliser des expériences numériques sur des configurations académiques. Lorsqu'on s'intéresse à des écoulements réalistes, une alternative consiste à ne s'intéresser qu'aux quantités moyennes et donc à obtenir le système d'équations variées par ces quantités. Pour ce faire, on applique l'opérateur de moyenne d'ensemble sur les équations instantanées en pratiquant la décomposition de Reynolds sur les inconnues du problème. Les nouvelles équations obtenues sont dites équations moyennées. Dans la littérature anglo-saxonne on utilise l'acronyme RANS (Reynolds Averaged Navier Stokes)

Rappel des équations instantanées :

On s'intéresse essentiellement aux écoulements incompressibles. Les équations variées sont donc l'équation de continuité :

$$
\frac{\partial u_i}{\partial x_i} = 0
$$

14

et les trois équations de quantité de mouvement :

$$
\frac{\partial u_i}{\partial t} + u_j \frac{\partial u_i}{\partial x_j} = -\frac{1}{\rho} \frac{\partial p}{\partial x_i} + v \frac{\partial^2 u_i}{\partial x_j \partial x_j}
$$

Ici les  $u_i$  sont les composantes de la vitesse, p la pression, p la densité constante et v la viscosité cinématique.

 Les équations du mouvement moyen : On notera :

$$
u_i(\vec{x},t) = U_i(\vec{x},t) + u_i'(\vec{x},t)
$$

Et :

$$
p(\vec{x},t)=P(\vec{x},t)+p'(\vec{x},t)
$$

En introduisant la décomposition de Reynolds dans l'équation de continuité et en prenant la moyenne d'ensemble on obtient pour le champ moyen :

$$
\frac{\partial u_i}{\partial x_i} = 0
$$

Par soustraction de cette équation à l'équation de continuité du mouvement instantané, on obtient pour les fluctuations de vitesse :

$$
\frac{\partial u'_{i}}{\partial x_{i}}=0
$$

On remarque donc que les quantités moyennes et fluctuantes varient toutes les deux l'équation de continuité. Les trois composantes de la vitesse moyenne sont données par :

$$
\frac{\partial u_i}{\partial} + U_j \frac{\partial u_i}{\partial x_j} + \overline{u'_j \frac{\partial u'_i}{\partial x_j}} = -\frac{1}{\rho} \frac{\partial}{\partial x_i} + v \frac{\partial^2 u_i}{\partial x_j \partial x_j}
$$

La condition d'incompressibilité sur les fluctuations implique que

$$
\overline{u'_j\frac{\partial u'_j}{\partial x_j}}=\frac{\overline{\partial u'_i u'_j}}{\partial x_j}
$$

On définit alors le tenseur de Reynolds par :

$$
R_{ij}=-\overline{\rho u_i'u_j'}
$$

Finalement les équations moyennées s'écrivent :

$$
\frac{\partial U_i}{\partial t} + U_j \frac{\partial U_i}{\partial x_j} = -\frac{1}{\rho} \frac{\partial P}{\partial x_i} + \frac{1}{\rho} \frac{\partial}{\partial x_j} \left( \overline{\tau_{ij}} + R_{ij} \right)
$$

Avec :

$$
\overline{\tau_{ij}} = \mu \left( \frac{\partial U_i}{\partial x_j} + \frac{\partial U_j}{\partial x_i} \right)
$$

On voit donc que sous cette forme les équations du champ moyen de vitesse sont différentes des équations instantanées puisqu'apparait dans ces équations un nouveau terme lié à l'effet du champ fluctuant. On peut assimiler l'écoulement et du mouvement fluctuant à une loi de comportement non newtonienne :

Le tenseur de Reynolds est un tenseur symétrique :

$$
R_{ij} = -\rho \begin{bmatrix} \overline{u'u'} & \overline{u'v'} & \overline{u'\omega'} \\ \overline{u'v'} & \overline{v'v'} & \overline{v'\omega'} \\ \overline{u'\omega'} & \overline{v'\omega'} & \overline{\omega'\omega'} \end{bmatrix}
$$

Ce tenseur introduit donc 6 inconnues supplémentaires. On a donc un problème de fermeture. Le rôle des modèles de turbulence sera donc de fournir des lois phénoménologiques (algébriques ou différentielles) pour fermer le problème.

#### **II. 3 Le problème de la fermeture :**

Comme on vient de le voir, la décomposition de Reynolds a permis d'écrire un certain nombre d'équations pour les inconnues du problème. Cependant, on introduit à chaque étape des inconnues supplémentaires. Il s'agit alors de fermer le problème en introduisant des modèles pour les inconnues supplémentaires.

# **II.3.1 Classification des modèles de turbulence :**

#### **On distingue généralement deux grandes classes de modèles :**

- Les modèles à viscosité turbulente (modèles du premier ordre) : basés sur l'hypothèse de **Boussinesq** qui consiste à modéliser directement les tensions de Reynolds à l'aide d'une viscosité turbulente.
- Les modèles du second ordre : Les tensions de Reynolds sont calculées directement, la modélisation portant sur les moments d'ordre supérieur

Et pour les modèles du premier ordre, on introduit la classification suivante selon le nombre d'équations d'évolutions supplémentaires du modèle :

- $\checkmark$  modèle à 0 équation (longueur de mélange).
- $\checkmark$  modèle à 1 équation (k, énergie cinétique turbulente.
- $\checkmark$  modèle à 2 équations (k- $\varepsilon$ , k- $\omega$ , k-l, ...).

Pour les model du seconde ordre :

- $\checkmark$  The standard Reynolds Stress model (RSM)
- $\checkmark$  The algébrique stress model

 Il est bien évident que la qualité des résultats de simulation d'écoulement turbulent est très liée au modèle utilisé. Le choix du modèle sera subordonné au type d'information que l'on veut obtenir à partir de la simulation. D'un point de vue industriel, les modèles du premier ordre à deux équations permettent généralement d'obtenir des résultats satisfaisant moyennant certaines adaptations du modèle suivant le cas considéré. Cependant, comme on le verra par la suite, des comportements pathologiques peuvent apparaître dans certain type d'écoulement. L'utilisation de modèles plus sophistiqués comme les modèles au second ordre peut s'avérer nécessaire.

#### **Dont le plus célèbre est le modèle :**

- **Le modèle k-ε standard** :(Launder et Spalding, 1972) se base sur le concept Bousinesq (1977).
- Les termes des contraintes de Reynolds sont:

$$
-\rho u_i u_j = 2u_j s_{ij} - \frac{2}{3}\rho k \delta_{ij}
$$

$$
s_{ij} = \frac{1}{2} \left[ \frac{\partial U_i}{\partial U_j} + \frac{\partial U_j}{\partial U_i} \right]
$$

$$
\mu_t = \rho v_t = \rho c_\mu \frac{k^2}{\varepsilon}
$$
 Avec :  $c_\mu = 0.009$ 

L'énergie cinétique turbulente est définie par :

$$
k = \frac{1}{2}\overline{u_i u_i} = \frac{1}{2}\left(\overline{u_1^2 + u_2^2} + u_3^2\right)
$$

Le taux de dissipation ε de l'énergie cinétique k est donné par:

$$
\varepsilon = v \frac{\overline{\partial u_i \partial u_i}}{\overline{\partial u_i \partial u_i}}
$$

L'adaptation des constantes standards du modèle donné par Launder et Spalding (1974) rend le système d'équation opérationnel. Elles sont réunies dans le Tableau 1:

*Tableau I.1 Valeurs des constantes du modèle*  $k - \varepsilon$ *.* 

| $\mathbf{u}_{\mathbf{H}}$ | $E_{\mathcal{E}1}$ | $E_{\mathcal{E}2}$ | $\mathbf{v}_k$ |           |
|---------------------------|--------------------|--------------------|----------------|-----------|
| 0.99                      | 1.44               | ΩΩ<br>1.74         |                | $\cdot$ . |

# *Modèle RSM :*

- Les équations de transport des contraintes de Reynolds dans Fluent sont écrites:

$$
\frac{\partial}{\partial x_k} \left( \rho U_k \overline{u_i u_j} \right) = -\frac{\partial}{\partial x_k} \left[ \overline{\rho u_i u_j u_k} + p \overline{\left( \delta_{kj} u_i + \delta_{ik} u_j \right)} \right]
$$
\n
$$
+ \frac{\partial}{\partial x_k} \left[ \mu \frac{\partial}{\partial x_k} \left( \overline{u_i u_j} \right) \right] - \left[ \overline{u_i u_k} \frac{\partial u_j}{\partial x_k} + \overline{u_j u_k} \frac{\partial u_i}{\partial x_k} \right] + p \left( \frac{\partial u_i}{\partial x_j} + \frac{\partial u_j}{\partial x_i} \right) - 2\mu \frac{\overline{\partial u_i}}{\overline{\partial x_k}} \frac{\partial u_j}{\partial x_k}
$$

**1-**cij≡ convection ; **2-**DT,ij≡ diffusion turbulente ;

**5-**φ ij≡ pression taux de déformation ; **6-**εij≡ dissipation.

**3-**DL,ij≡ diffusion moléculaire ; **4-**Pij≡ terme de production de contra int e ;

$$
D_{T,ij} = C_S \frac{\partial}{\partial x_k} \left( k \frac{\overline{u_k u_1}}{\varepsilon} \frac{\overline{\partial u_i u_j}}{\partial x_1} \right)
$$

$$
D_{T,ij} = \frac{\partial}{\partial x_k} \left( \frac{\mu_t}{\sigma_k} \frac{\overline{\partial u_i u_j}}{\partial x_k} \right)
$$

L'équation de pression – taux de déformation s'écrit:

$$
\varphi_{ij.1} = \varphi_{ij} + \delta_{ij.2} + \varphi_{ij.\omega}
$$

 $\varphi_{i i,1} = -\mathcal{C}_1 \frac{\varepsilon}{\varepsilon}$  $\frac{\varepsilon}{k} \left[ \overline{u_i u_j} - \frac{2}{3} \right]$ 3

Terme lent

 $\varphi_{i j,2} = -C_2 \left[ \left( P_{i j} + C_{i j} \right) - \frac{2}{3} \right]$  $\frac{2}{3}\delta_{ij}(P-C)$  Terme rapide

$$
\varphi i j_{,\omega} = C_1^* \frac{\varepsilon}{k} \left( \overline{u_k u_m} n_k n_m \delta_{ij} - \frac{3}{2} \overline{u_i u_k} n_j n_k - \frac{3}{2} \overline{u_j u_k} n_i n_k \right) \frac{k^{3/2}}{1 \varepsilon d}
$$

$$
+ C_2^* \left( \varphi_{km,2} n_k n_m \delta_{ik} - \frac{3}{2} \varphi_{ik,2} n_j n_k - \frac{2}{3} \varphi_{jk,2} n_i n_k \right) \frac{k^{3/2}}{c_{1 \varepsilon d}}
$$

$$
C_1 = \frac{C_{\mu}^{3/2}}{k}
$$

L'expression  $C_1$  représente un terme pour amortir la fluctuation et il est inclus par défaut dans le modèle RSM.

*Tableau .3 Valeurs des constantes du modèle RSM*

| u1<br>. .                     | u7<br>∼ |      | ◡                  | u1<br><b>.</b> | u~  | <u>un</u> | . I. F<br>$\mathbf{v}$ |
|-------------------------------|---------|------|--------------------|----------------|-----|-----------|------------------------|
| $\mathbf{1} \cdot \mathbf{0}$ | 0.6     | 1.68 | 7179<br>0.7<br>1/2 | 0.5            | 0.3 | 0.09      | 0.4187                 |

# **II.4 Conclusion :**

 Le choix d'un modèle de turbulence pour réaliser des simulations d'un cas d'écoulement doit se fait dans l'optique des arguments suivants :

- $\checkmark$  leur capacité prévisionnelle ;
- $\checkmark$  le volume des calculs nécessaires ;

Le choix entre les différentes modélisations doit s'effectuer en fonction du problème à traiter. Mais d'un point de vue de l'ingénieur, il peut être suffisant de connaitre seulement le mouvement moyen. **[7]**

*Chapitre 3*

#### **III.1. Introduction :**

 Dans cette section on propose la description et la simulation par le code FLUENT, essentiellement la procédure qu'il propose pour résoudre les problèmes tels que le nôtre. La construction des géométrique avec génération de maillage et l'incorporation des conditions aux limites sont effectuées par le préprocesseur GAMBIT.

#### **III.2. Méthode des volumes finis**

 Le logiciel « Fluent » utilise la méthode des volumes finis La discrétisation des équations intégrales qui gouvernes l'écoulement, tels que les équations de conservation de masse, de quantité de mouvement et d'énergie associées à d'autres scalaires dépendants de la nature de l'écoulement est faite en ce basant sur la technique de la méthode des volumes finis, elle consiste en :

- La division du domaine de calcul en des volumes de contrôle discret par un maillage de calcul.
- L'intégration des équations gouvernantes sur les volumes de contrôle individuels, afin de construire les équations algébriques pour les variables dépendantes discrètes (les inconnus), tels que les vitesses, pressions, températures et les autres scalaires conservés.
- La linéarisation des équations discrétisées et la solution du système d'équations linéaires résultants pour pouvoir adapter les valeurs des variables dépendantes.

#### **III.3. Description du problème et Présentation de la géométrie**

Le diffuseur. Elle est dotée d'une conduite cylindrique de diamètre extérieur  $D = 56$  mm, diamètre intérieur d = 22 mm et de hauteur H = 22 mm, support ailettes (b) de hauteur  $H = 22$ , ailette(c), d'épaisseur e = 1 mm et inclinaison de  $\alpha = 60^{\circ}$ , 30 et 0.

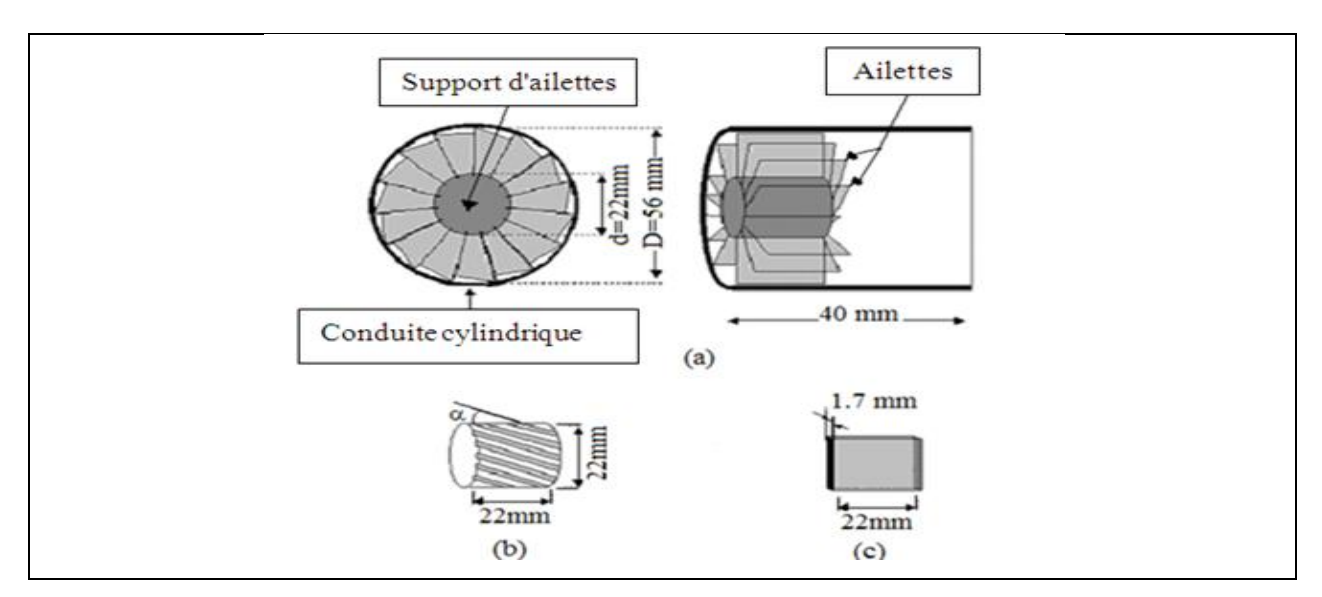

*Figure III.1 Schéma du mode de diffuseur.*

# **III.3.1. Les configurations des géométries (A), (B), (C) :**

La figure III.2 représente des différentes configurations a 8 ailettes utilisées dans cette étude

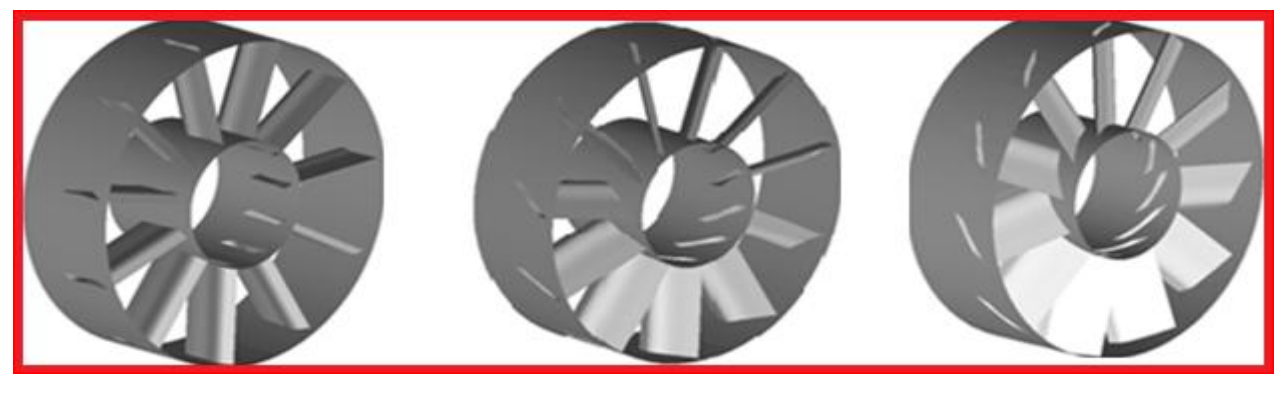

 $A: \alpha = 0^{\circ}$  **B**:  $\alpha = 30^{\circ}$  **C**:  $\alpha = 60^{\circ}$ *Figure III.2 Les configurations(A), (B), (C).*

# **III.4 Procédure de résolution par FLUENT :**

#### **III.4 .1 Le préprocesseur GAMBIT :**

GAMBIT est un logiciel de DAO (Dessin Assisté par Ordinateur) et de génération de maillage (Mailler). Gambit est un logiciel qui permet de réaliser des géométries en 2D ou 3D et de construire le maillage. Largement répandus dans l'industrie (automobile, aéronautique, spatiale, …etc.) en raison de son interface graphique puissante, il permet aussi de réaliser tout type de géométries complexes (fixes ou mobiles) associées à des maillages fixes ou adaptatifs.

Le choix du maillage est un point essentiel dans la précision et l'exactitude des résultats numériques. Pour ce faire, on doit déterminer les paramètres optimaux et choisir une stratégie de maillage qui répond à nos objectifs.

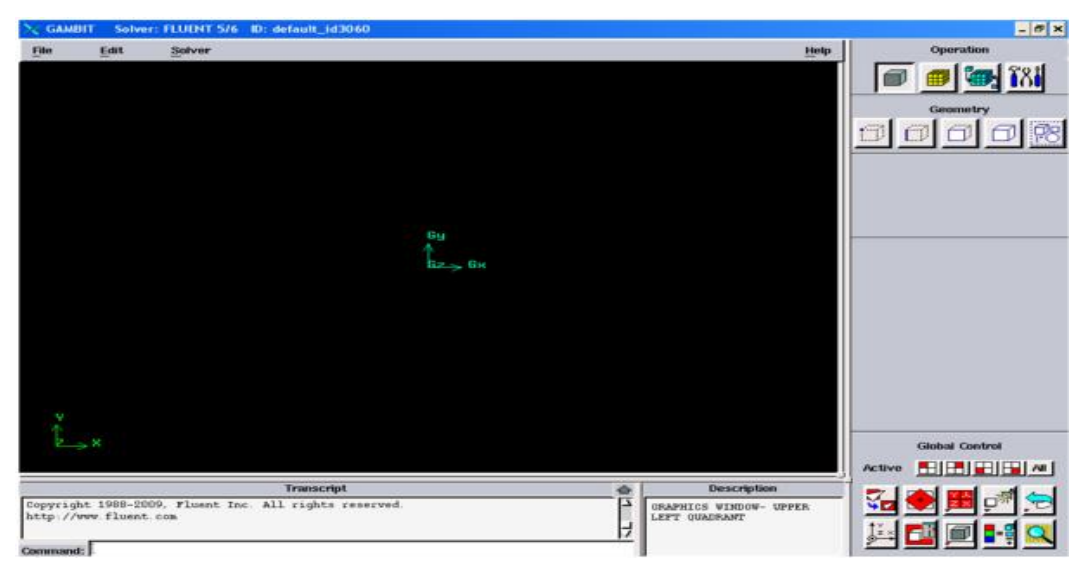

*Figure III.3 Vue globale.*

# **III.4.2 Créer la Géométrie dans GAMBIT :**

**Étape 1 -** construction de la géométrie :

- **Choix du solveur :** Préciser que le maillage à être créé est destiné à être utilisé avec FLUENT 14.0
- **Création des volumes :**

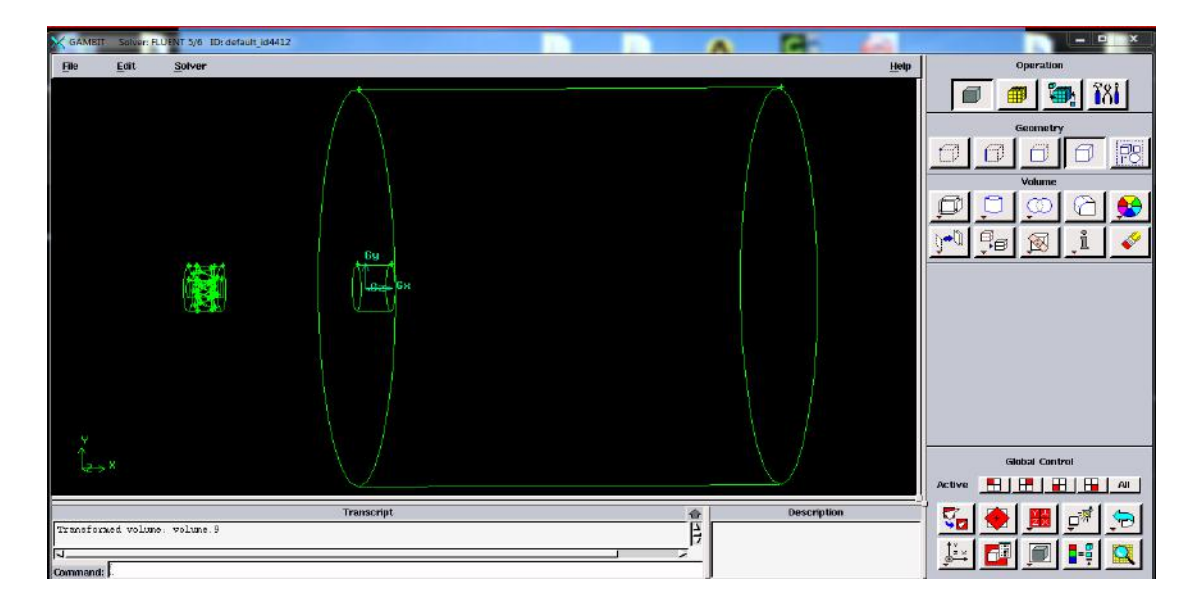

*Figure III.4 Création des volumes.*

**Étape 2 -** Maillage géométrie dans GAMBIT :

# **Maillage des parois et des Maillage des volumes** (**maillage tridimensionnel**) **:**

Pour notre étude tridimensionnelle, les surfaces des cellules ne sont pas nécessairement planes, pour calculer les volumes des cellules et les vecteurs de surface de leurs faces des cellules, des approximations appropriées sont nécessaires. La méthode la plus simple est de représenter la face de la cellule par une série de triangles plans. **[7]**,de **982333 cellules**

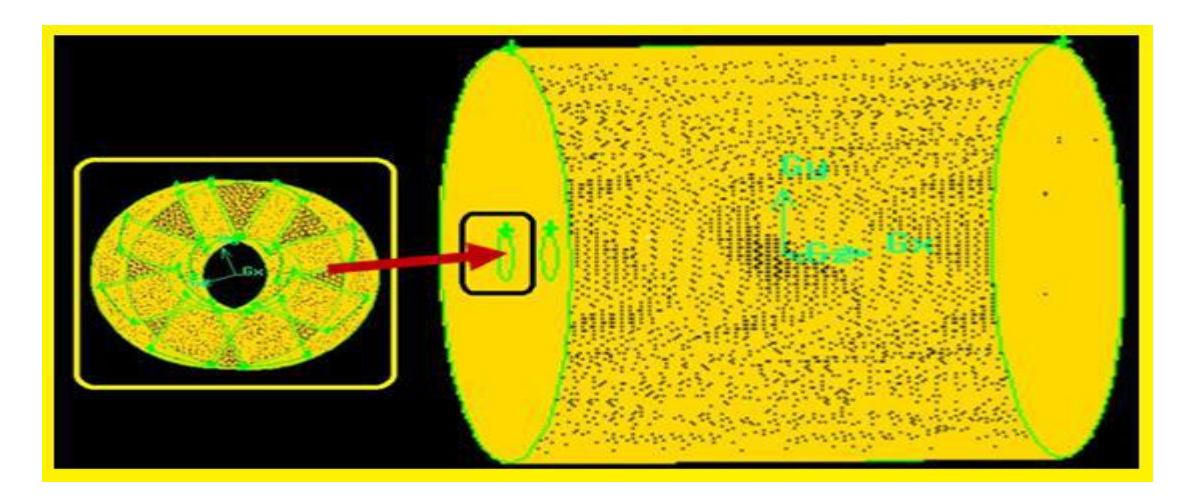

*Fig.III.5 Maillage du domaine du calcul.*

**Étape 3** - la définition de s frontière dans GAMBIT

L'ensemble des conditions aux limites est représenté sur, (la figure. III. 6)

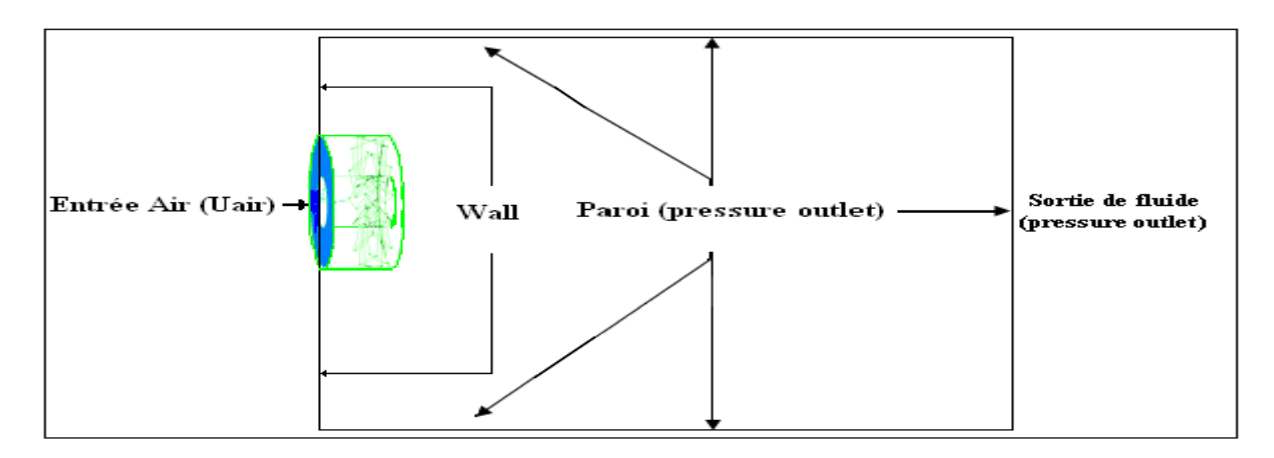

*Figure III.6 Domaine de calcul et conditions aux limites.*

**Étape 4 -** Enregistrement

Exporter le maillage et on peut ensuite fermer Gambit et lancer Fluent.

### **III.4 .3 Simulation sous FLUENT :**

### **III.4 .3.1 Le code FLUENT :**

Fluent est un logiciel de simulation de tous les écoulements de fluides, compressibles ou incompressibles, impliquant des phénomènes physiques complexes tels que la turbulence, le transfert thermique, les réactions chimiques, les écoulements multiphasiques, la cavitation, les écoulements dans les moteurs thermiques et les machine tournantes, pour des géométries industrielles complexes.

 Ce produit dispose d'un outil de graphisme pour l'affichage des résultats et leur exploitation. Le code de calcul FLUENT comprend :

- **Le solveur** : le menu est tel que opérations se font de gauche vers la droite.
	- A. Importer et dimensionner le maillage.
	- B. Sélectionner le modèle physique.
	- C. Définir les propriétés des matériaux.
	- D. Définir les conditions de calcul.
	- E. Définir les conditions aux limites.

#### **E.1-Type de conditions aux limites :**

#### **Entrée du fluide:**

A l'entrée de fluide dans le domaine, est modélisé par le type 'vélocity inlet. On a imposé une vitesse absolue du fluide et également sa température, sa composition, ainsi que les caractéristiques de la turbulence en fixant l'intensité de turbulence *Itur* et une dimension caractéristique *Ltur*. Sur la base de calcul du nombre de *Reynolds* (Re) de l'air.

#### **Sortie du fluide:**

La sortie du fluide est modélisé par une condition de type *pressure outlet* où son avantage est la prise en compte des propriétés d'une entrée de fluide par le plan de sortie du domaine, dans laquelle on impose simplement la pression statique dans le plan de sortie, on y fixe également les

valeurs des propriétés scalaires (température, composition et grandeurs de turbulence) du fluide potentiellement entrant dans le domaine par cette limite.(tableau III.1)

|                                     | Configuration (A)                                                                    | Configuration (B)                                                                  | Configuration (C)                                                                   |  |  |
|-------------------------------------|--------------------------------------------------------------------------------------|------------------------------------------------------------------------------------|-------------------------------------------------------------------------------------|--|--|
| Intensité Turbulence<br>à l'entrée  | 4%                                                                                   | 4%                                                                                 | 4%                                                                                  |  |  |
| Intensité Turbulence<br>à la paroi  | 4%                                                                                   | 4%                                                                                 | 4%                                                                                  |  |  |
| Intensité Turbulence<br>à la sortie | 4%                                                                                   | 4%                                                                                 | 4%                                                                                  |  |  |
| Les facteurs de<br>relaxations      | Pression $=0.3$ ,<br>Densité $=0.5$ ,<br>Energie $=1$ , Autres<br>paramètres $=0.6$  | Moment $=0.3$ ,<br>Densité $=0.5$ .<br>Energie $=1$ , Autres<br>paramètres = $0.6$ | Pression $=0.3$ ,<br>Densité $=0.5$ ,<br>Energie $=1$ . Autres<br>paramètres $=0.6$ |  |  |
| Convergence des<br>équations        | Energie = $10^{-7}$ Autres<br>paramètres $=10^{-4}$                                  | Energie = $10^{-7}$ , Autres<br>paramètres $=10^{-4}$                              | Energie = $10^{-7}$ , Autres<br>paramètres $=10^{-4}$                               |  |  |
| Nombres des cellules                | 979927                                                                               | 93 8186                                                                            | 937573                                                                              |  |  |
| Entrée                              | U=6 ms <sup>-1</sup> , V=0, W=0, T <sub>0</sub> =363°K et, D <sub>hyd</sub> = 0.047m |                                                                                    |                                                                                     |  |  |
| Nombres de Reynolds                 | $R_{\text{evnolds}} = 30000$                                                         |                                                                                    |                                                                                     |  |  |
| pression                            | Standard                                                                             |                                                                                    |                                                                                     |  |  |
| Wall                                | Pas des conditions                                                                   |                                                                                    |                                                                                     |  |  |
| paroi                               | Pressure outlet, $T_a = 300^\circ K$                                                 |                                                                                    |                                                                                     |  |  |
| sortie                              | Pressure outlet, $T_a = 300^\circ K$                                                 |                                                                                    |                                                                                     |  |  |

*Tableau III.1 les conditions aux limites des configurations (A), (B) et (C).*

# **Parois :**

Les parois sont supposées adiabatiques et la vitesse du fluide est supposée nulle par défaut (condition de non glissement). On a impose la température aux parois.

F. Fournir une solution initiale.

- G. Régler les paramètres du solveur.
- H. Régler le moniteur de convergence.
- K. Lancer le calcul et surveiller la solution (Définition du nombre d'itérations.)

#### **III.4.4. Convergence et stabilité :**

- **ANSY** seed! **SALE**  $14 - 11$ tedd  $16 - 13$ ted  $1 - 35$  $te-0$  $10 - 11$ tede sx Iterations
- La solution converge dans environ : *480 pour tout les géométries.*

*Figure III.7 Tracé des résidus (Convergence du calcul).*

#### **III.5 Résultats et discussions :**

 Cette partie d'étude concerne la prédiction numérique d'un jet tourbillonnaire avec le modèle de turbulence  $K-\varepsilon$ , on deux paramètre ou le premier est pour l'optimisation de l'angle d'inclinaison , on étudiera trois angles differents (0° ,30° et 60° ) où le nombre d'ailettes est considéré comme constant (8ailettes). Et comme deuxième paramètre géométrique on déterminera le nombe d'ailettes optimal. tout en étudiant l'influence de ce paramètre sur la prédiction de la distribution de température dans le champ d'écoulement.

Afin de tenir en compte de l'influence du soufflage sur l'ambiance, les températures axiales et radiales de l'écoulement sont obtenues par référence à la température maximale moyenne à la sortie de l'orifice de soufflage et à la température ambiante grâce à une expression adimensionnelle de la forme :

$$
T_r = \frac{T_i - T_a}{T_m - T_a}
$$
 Avec:

 $T_r$ : Température adimensionnelle, [K].  $T_m$ : Température maximale du fluide, [K].  $T_a$ : Température ambiante, [K].  $T_i$ : température dans différents points du jet,  $[K]$ .

La vitesse axiale réduite adimensionnelle  $U_r$  est obtenue para port a la vitesse maximale a la sortie de l'orifice de soufflage.

$$
U_r = \frac{U_0}{U_{max}}
$$

De la même manière les distances radiale et axiale sont données par référence au diamètre de l'orifice de soufflage sous forme adimensionnelle **r/D** et **x/D**.

#### **III.5.1 Validation des résultats :**

Pour valider les résultats de la simulation, nous nous sommes basés sur les quelques résultats expérimentales d'un article de *Bouhamidi, et al*, *(2015)* [8].

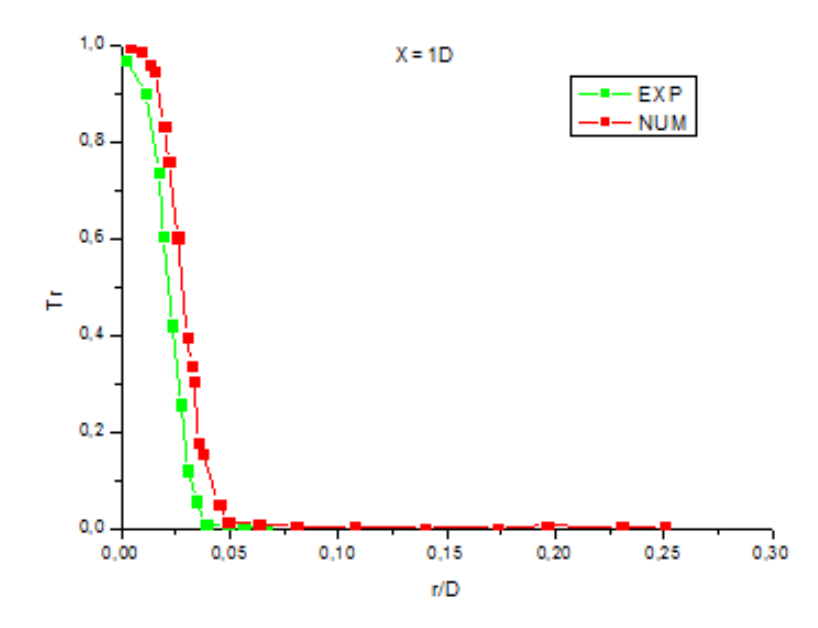

*Figure III.8 Validation des résultats.*

Les résultats numériques (Figure III.8) montrent que la température a la position radial prédite par le modèle de turbulence k-  $\varepsilon$  standard aux station x=1D de la configuration (A) donne une assez bonne concordance avec les résultats expérimentaux.

#### **III.5.2 Determination de l'angle d'ailette optimal:**

#### **III.5.2.1 Profile de temperature :**

#### **A. Temperature axiale:**

Les résultats numériques montrent que la température axiale prédite diminue rapidement lorsque l'angle augmente (α=60°). Par conséquent, la température ambiante est rapidement atteinte et la surface sous influence est plus importante. Il est remarquable qu'au delà de  $x / D = 8$ , la température adimensionnelle sur le long de l'axe de la ligne centrale tend vers la température ambiante  $(T_a)$ . Donc la décroissance est plus visible entre la valeur maximale et la valeur minimale. On constate que les températures sont stabilisées aux stations éloignées de l'orifice de soufflage. (Figure III.9)

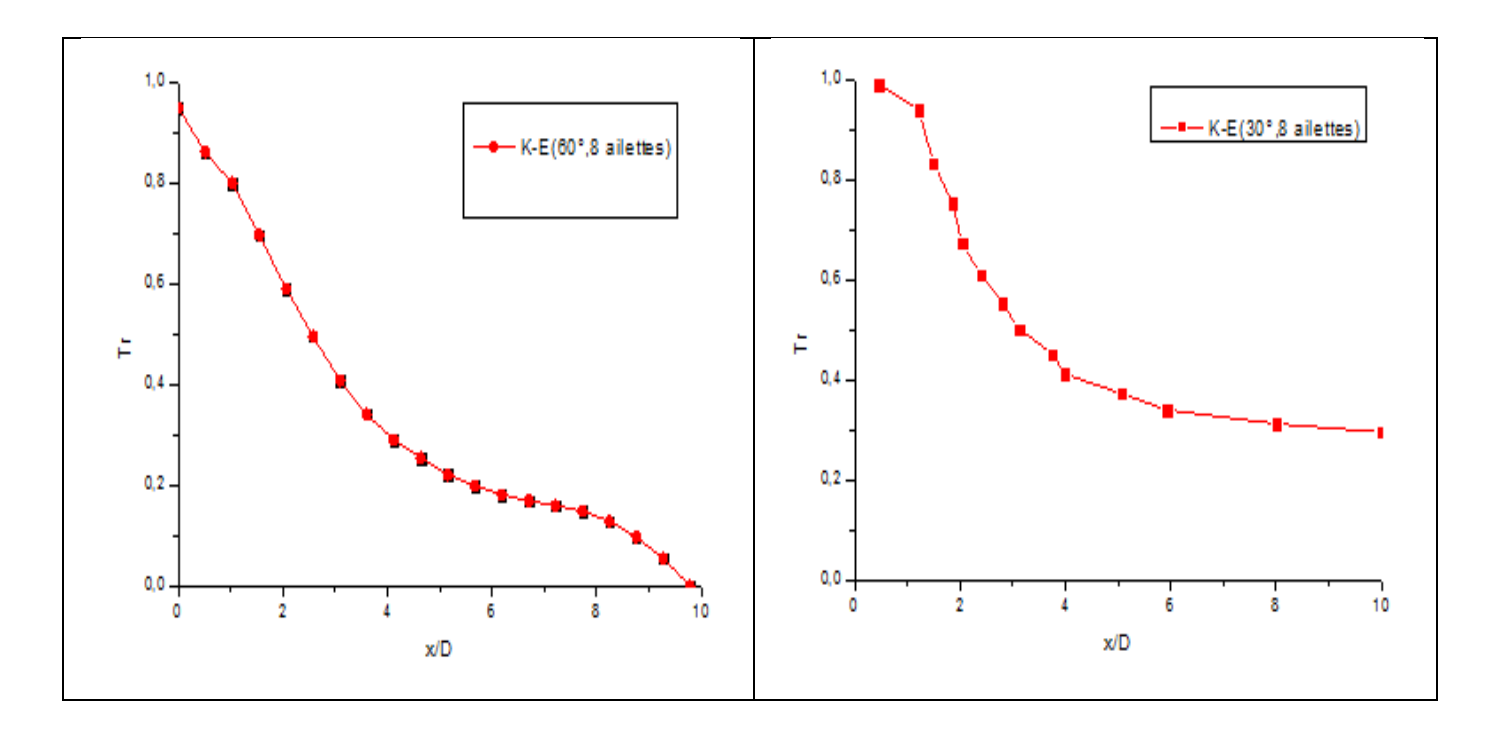

*Figure III.9 Comparaison des profils axiaux de température adimensionnelle pour les différents angles d'inclinaison (30 °et 60°).*

# **B. Températures radiales dans les configurations (0° ,30° et 60° ):**

Les profils de températures radiales dans la station ( $x/D = 1$ ) pour les configurations (0°.30°.60°) montre que les profils de température adimensionnel déplace à partir des valeurs élevées, diminue, et puis se rapproche enfin sa valeur asymptotique qui se réfère à la température ambiante. On peut constater que, uniquement avec l'angle d'ailette égal à 60° (fig. III. 10 (b et c), le profil de température diminue moins rapidement en donnant un épanouissement important par rapport aux cas correspondants à l'angle d'ailette 0<sup>°</sup> et 30<sup>°</sup> (fig.III.10,d). Donc notons que l'angle d'ailette initial améliore d'une manière significative l'homogénéisation thermique de l'écoulement.

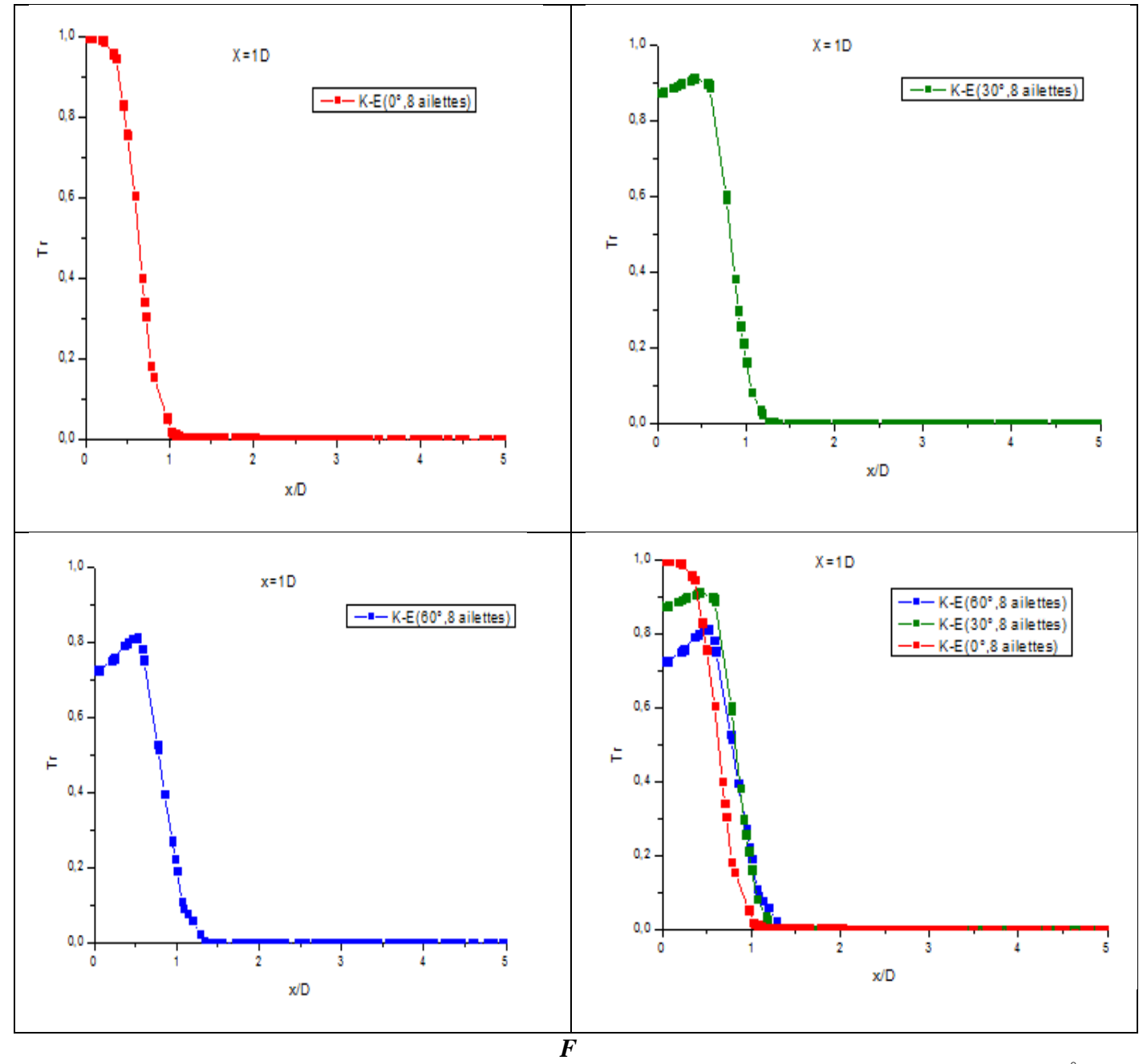

*Figure III.10 Comparaison des profils radiaux de température adimensionnelle pour les angles 0° (a, d) ,30° (b, d) et 60° (c, d) au niveau de la station (x / D = 1).*

#### **III.3.5.3 Profils de vitesse :**

# **A. Vitesses radiales dans les configurations (0° ,30° et 60° ):**

La (figure III.11), représente les résultats numérique profils de vitesse de l'écoulement (U/Umax), sont présentés suivant l'axe (Y), avec x=1d et 2d.

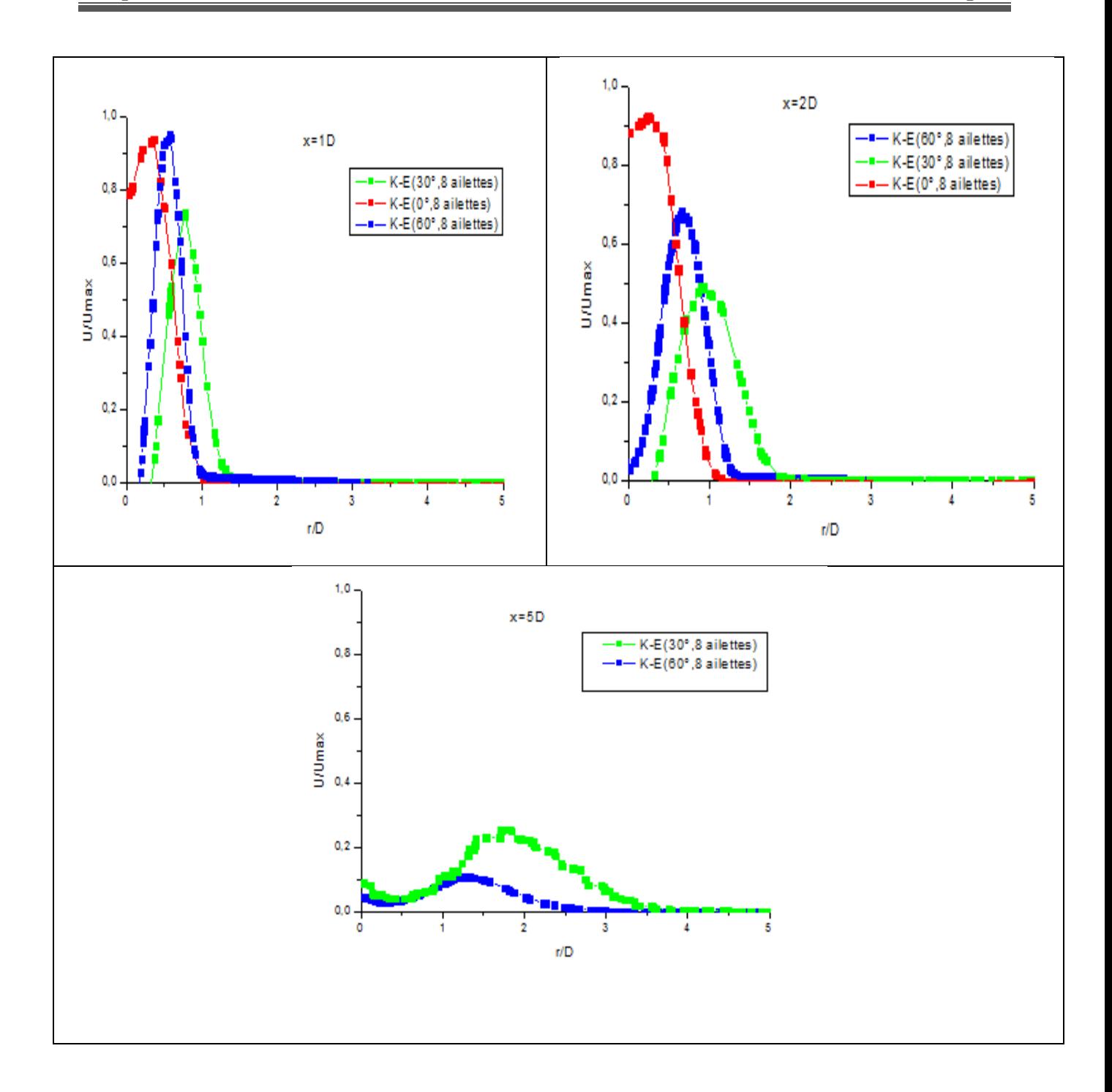

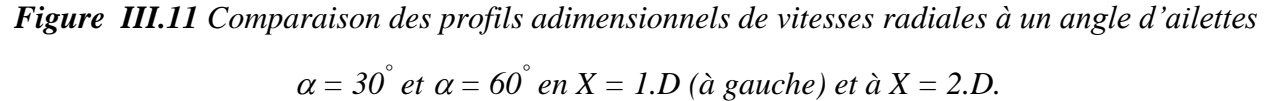

La (figure III.12) Présente et compare les profils adimensionnels U/  $U_{max}$  des jets tourbillonnaire aux stations r/D= 1, 2.On peut remarquer que les allures des courbes du jet tourbillonnaire sont en général décomposé en trois différentes zones. Notant que, Pour les trois configurations, des valeurs de pic semblables à chaque station et des distributions sinusoïdales où il y a une diminution de l'amplitude de la vitesse, On note aussi que ces pics sont plus élevés en s'approchant axialement de l'orifice de soufflage. Tout en s'éloignant en aval de l'orifice de soufflage et de la ligne centrale de jet, on remarque que la vitesse diminue jusqu'à la valeur zéro. Le profil des vitesses adimensionnels se déplace à partir de valeurs élevées, diminue et puis se rapproche enfin de sa valeur asymptotique qui correspond aux conditions de sortie (U=0).De ce fait, on peut déduire que l'écoulement s'élargie dans la direction radiale.

#### **III.5.4 Determination du nombre d'ailettes optimal:**

On s'intéresse essentiellement à l'influence du nombre d'ailettes, correspondant à chaque configuration dans les mêmes conditions géométrique et dynamique.

#### **A. Température axiale:**

Le nombre des ailettes joue un rôle important pour la distribution de température pour les jets. La température axiale diminue à partir de l'origine de soufflage, le long de l'écoulement, pour atteindre plus loin, la température ambiante (au-delà de x/D=8). La température axiale diminue remarquablement avec l'augmentation du nombre d'ailettes, où le cas de zéro ailette ne présente aucune distribution radiale, Par contre pour le cas de huit ailettes, la distribution décroît significativement et la température axiale continue à décroitre pour les nombres d'ailettes 12, 14, 17 et 23 [figures III.13].

#### **B. Température radiale:**

L'epanouissement de la temperature radiale est proportionnelle au nombre d'ailettes. Le nombre des ailettes joue un rôle important pour la distribution de la température radiale qui augmente remarquablement avec l'augmentation du nombre d'ailettes.

Le jet d'air pour le diffuseur sans ailette est le cas simple du jet ou l'écoulement est non tourbillonnaire il ne présente aucun épanouissement, la diffusion radiale est très faible par rapport à la direction.

L'augmentation du nombre d'ailette engendre proportionnellement un grand épanouissement radial ou le nombre d'ailette (14) présente des résultats très intéressantes par rapport au nombre d'ailettes 0, 8, 12,17 et 23 ailettes ou la diffusion radiale est satisfaisante comme le montre les (Figure III.12)

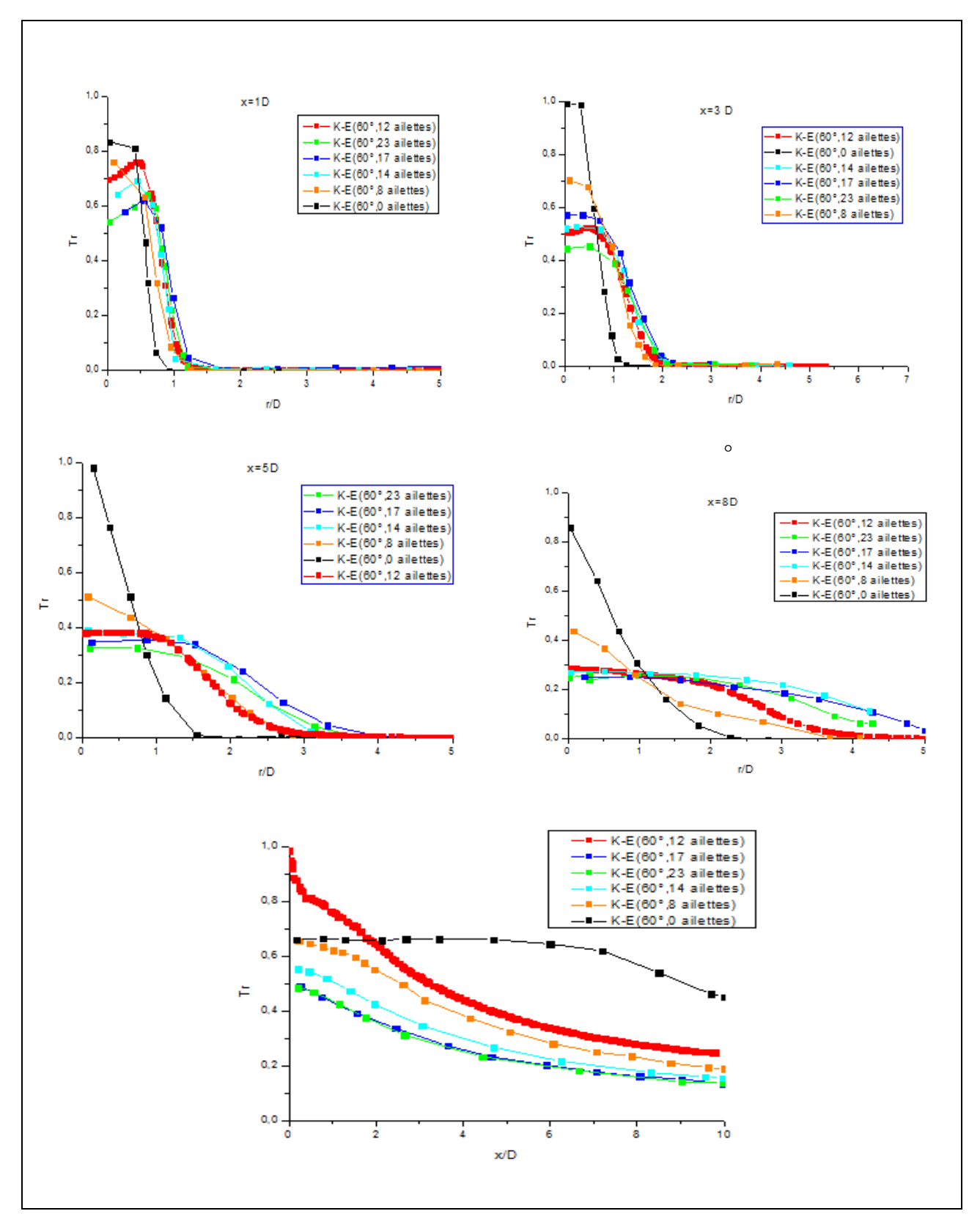

*Figure III.12 Evolution des profils de températures radiales pour différents nombres d'ailettes (0, 8, 12, 14,17et 23).*

# **III.6. Validation des résultats pour le diffuseur à (12 et 14) ailettes et à angle d'inclainaison d'ailettes de 60°**

#### **III.6.1. Profils de températures axiales:**

# **a)Diffuseur à 12 ailettes et à angle d'inclainaison d'ailettes de 60° :**

Les résultats du modèle numérique adopté et les mesures experimentales disponibles sont globalement satisfaisantes comme le montre les figures (III.13) . En effet, ainsi, par exemple si on revient aux hypothèses de base utlisée dans le modèle de turbulence k-ε, des clarifications sont nécessaires vue leur impact sur le processus de calcul.

# **b) Diffuseur à 14 ailettes et à angle d'inclainaison d'ailettes de 60° :**

Les températures axiales ont la même allure que celles obtenues expérimentalement. Il est remarquable qu'au delà de  $(x / D = 8)$ , la température adimensionnelle sur le long de l'axe de la ligne centrale tend vers la température ambiante  $(T_a)$ . Donc la décroissance est plus visible entre la valeur maximale et la valeur minimale. On constate que les températures sont stabilisées aux stations éloignées d'orifice de soufflage.

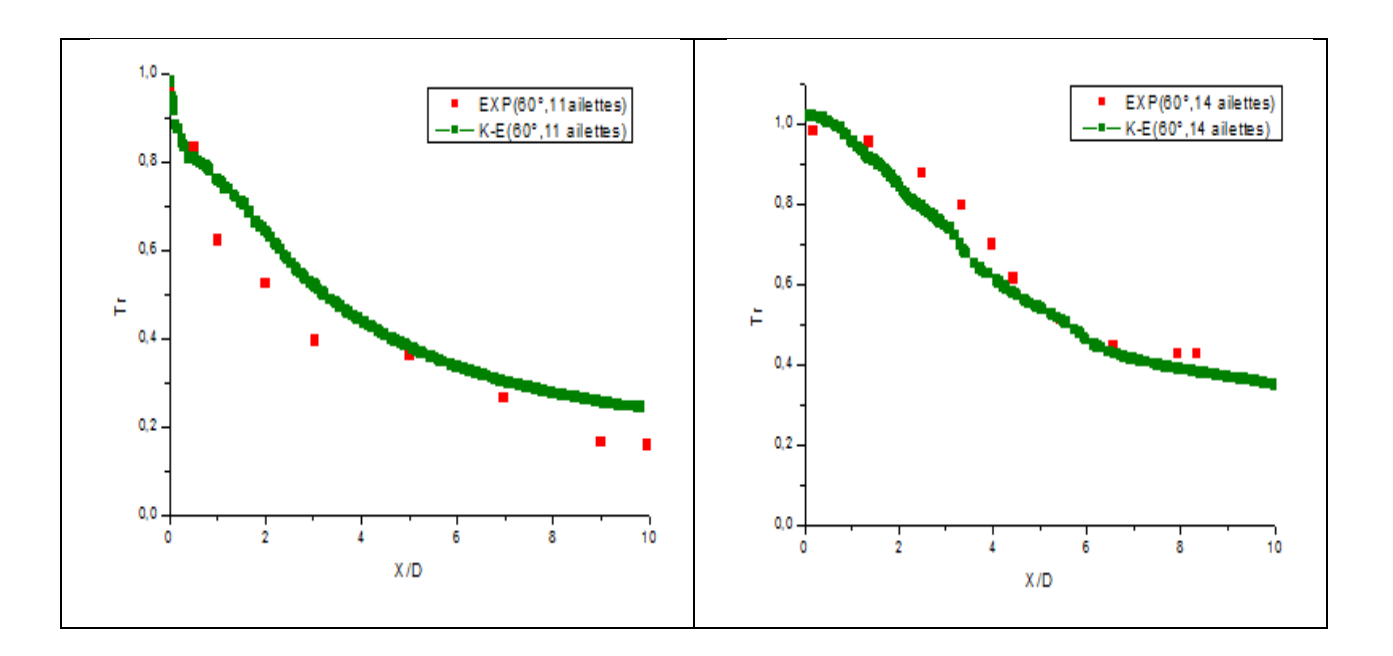

*Figure III.13 Comparaison des profils de température dans la dérations axiale avec les résultats expérimentaux au niveau des stations (x / D = 1, 3,5, et 8)*

*.*

#### **III.6.2 Profils de températures radiales:**

#### **b)Diffuseur à 12 ailettes et à angle d'inclainaison d'ailettes de 60°:**

On note que pour la station 7 les résultats obtenus concordent parfaitement avec les résultats expérimentaux, mais pour les stations 1, 3et 5 on remarque un certain écart. Ceci est dû à la turbulence à la sortie du diffuseur et cela d'autant plus que l'écoulement s'éloigne du jet et se stabilise.

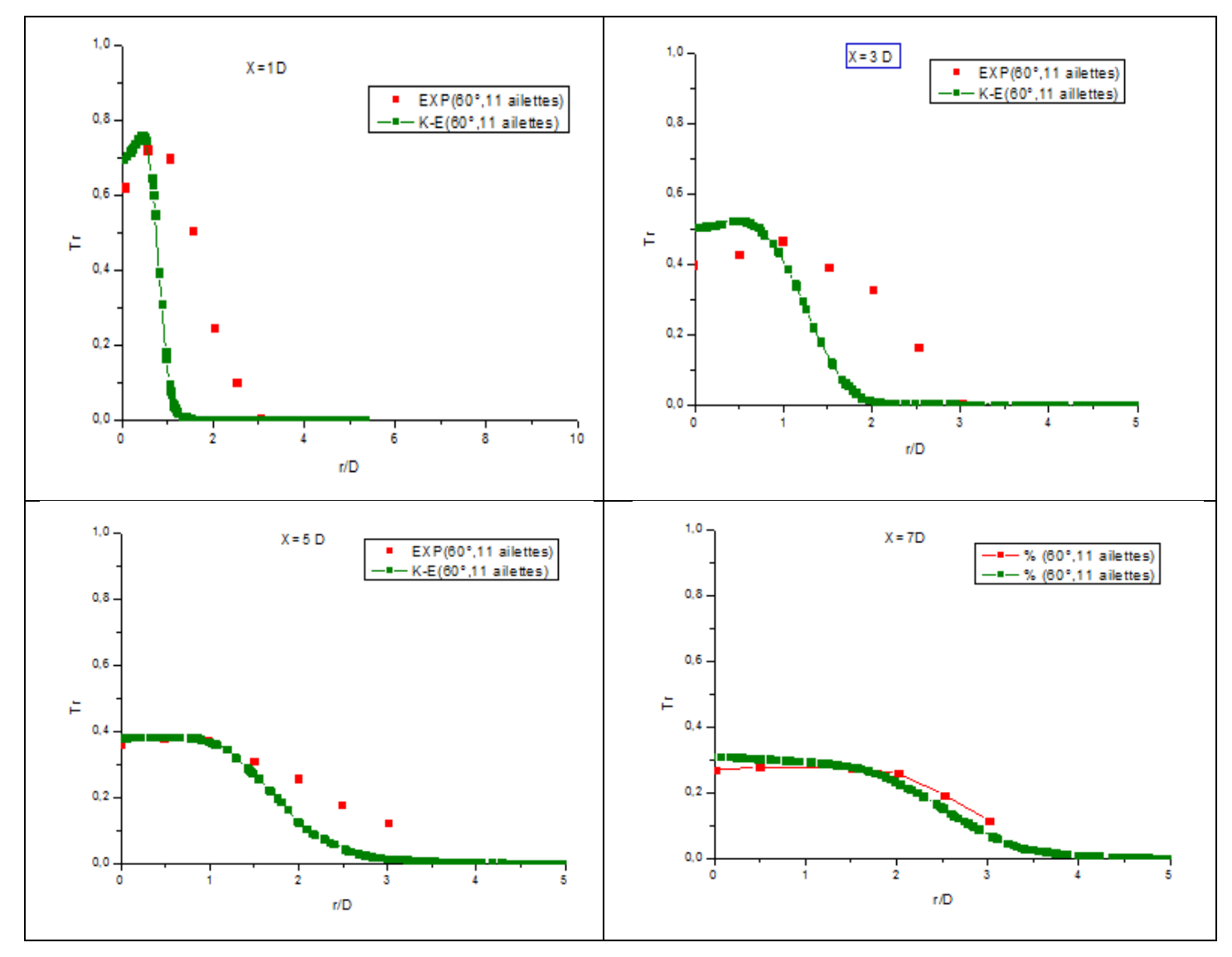

*Figure III.14 Comparaison des profils de température réduite dans les directions radiale (a) avec les résultats expérimentaux [ 8] au niveau des stations (x / D = 1, 3, 5, et 7.*

#### **b)Diffuseur à 14 ailettes et à angle d'inclainaison d'ailettes de 60° :**

Pour cette configuration l'influence des conditions à l'entrée montre que dans la zone proche de l'orifice de soufflage, les profils des températures radiales présentent des pics différents. Le profil adimensionnelle de température se déplace à partir des valeurs élevées, diminue, et puis se rapproche enfin de sa valeur asymptotique qui se réfère à la température ambiante. Les températures radiales concordent avec celle obtenues expérimentalement dans les stations ( $x / D =$ 5 et 8), et ont la même allure que celles obtenues en station  $(x / D = 3)$ .

Des écarts sont observés dans la zone proche de l'axe pour  $x > 3D$ . Pour les stations  $(x/D = 3, 5)$ et 8), le modèle sous-estiment la valeur maximale sur le long de l'axe de la ligne centrale.

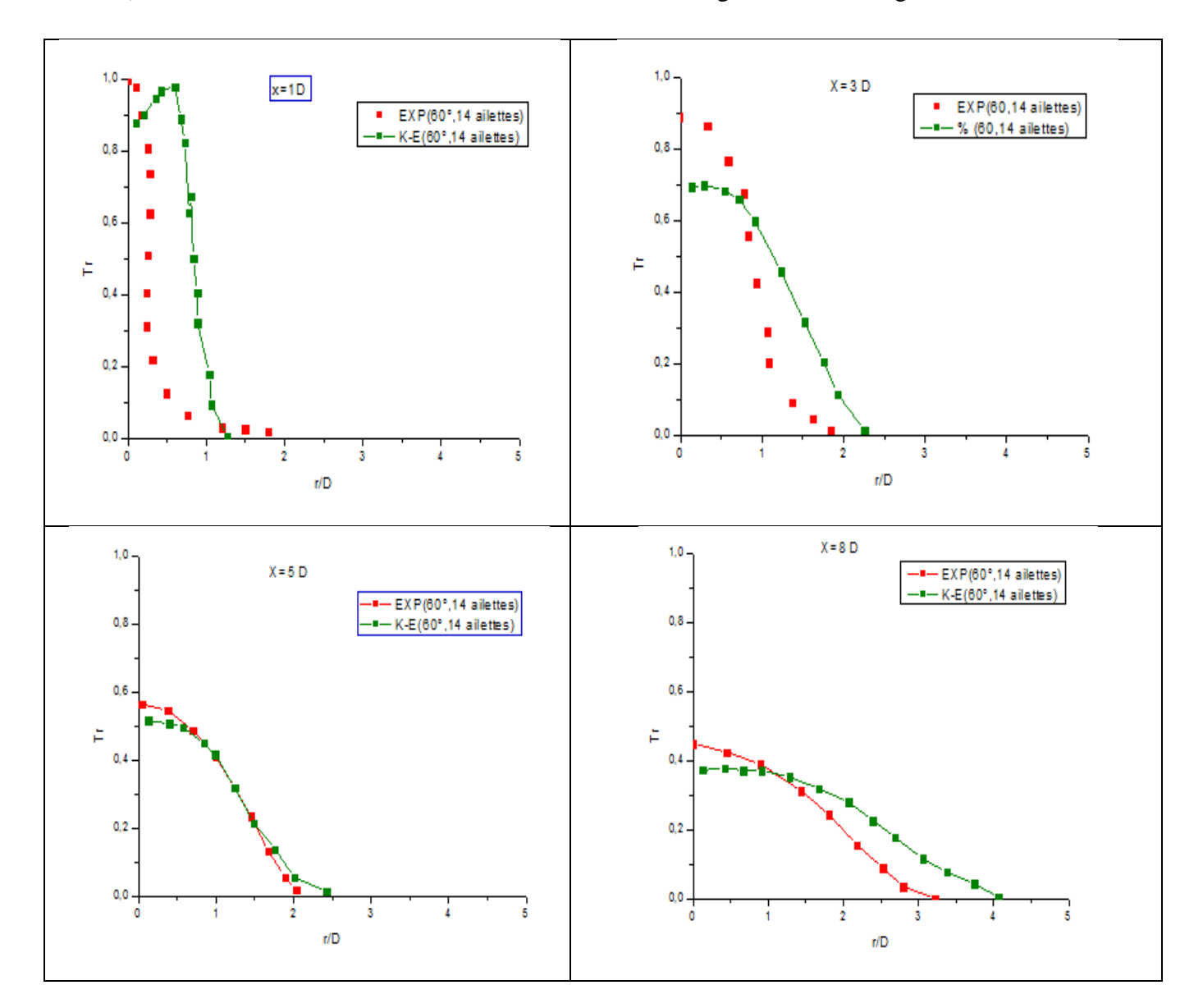

*Figure III.15 Comparaison des profils de température réduite dans les directions radiale avec les résultats expérimentaux [8] au niveau des stations (x / D = 1, 3, 5, et 8).*

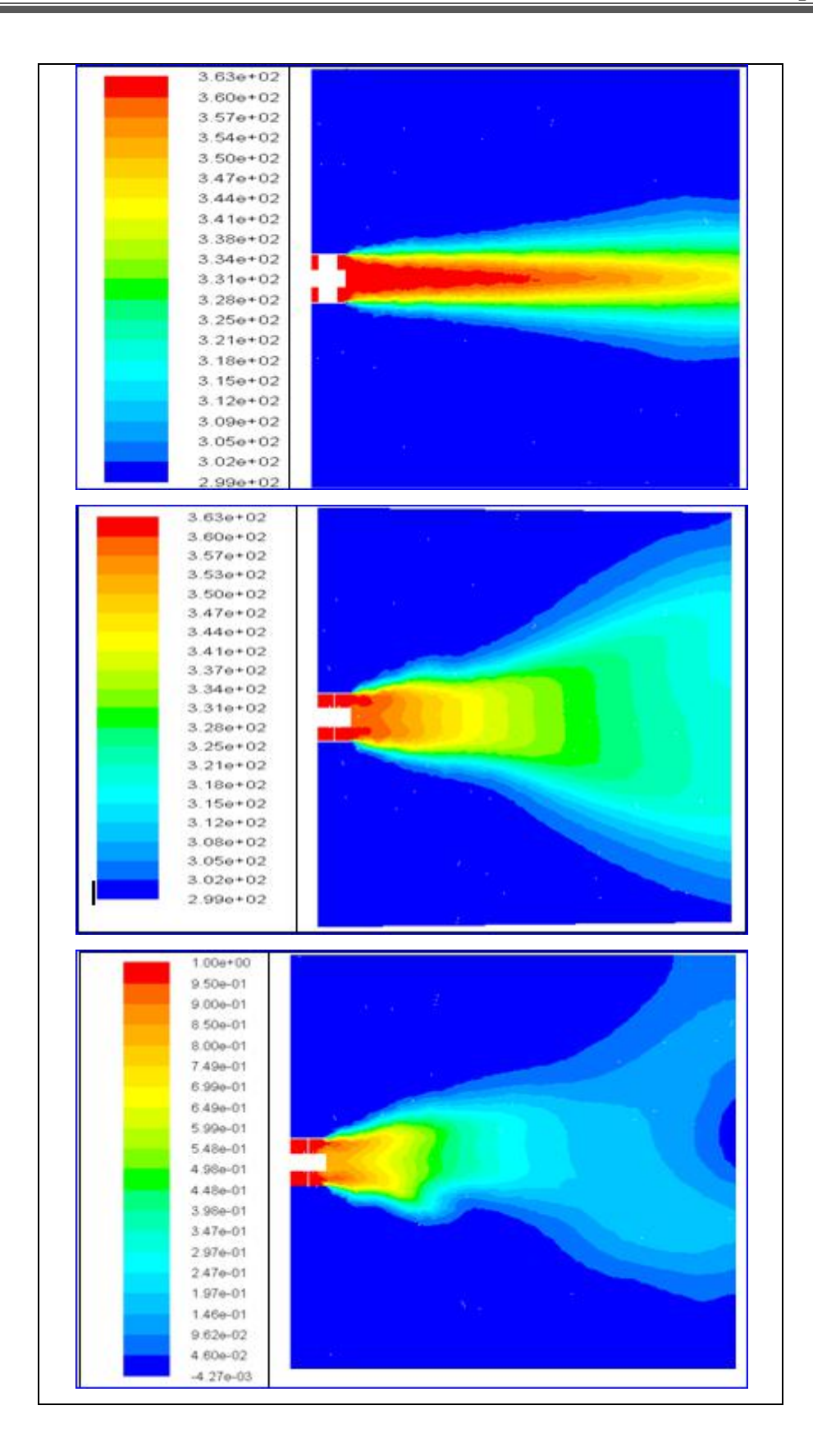

*Figure.III.16 Contour de température pour les configuration (A),(B) et(C)*

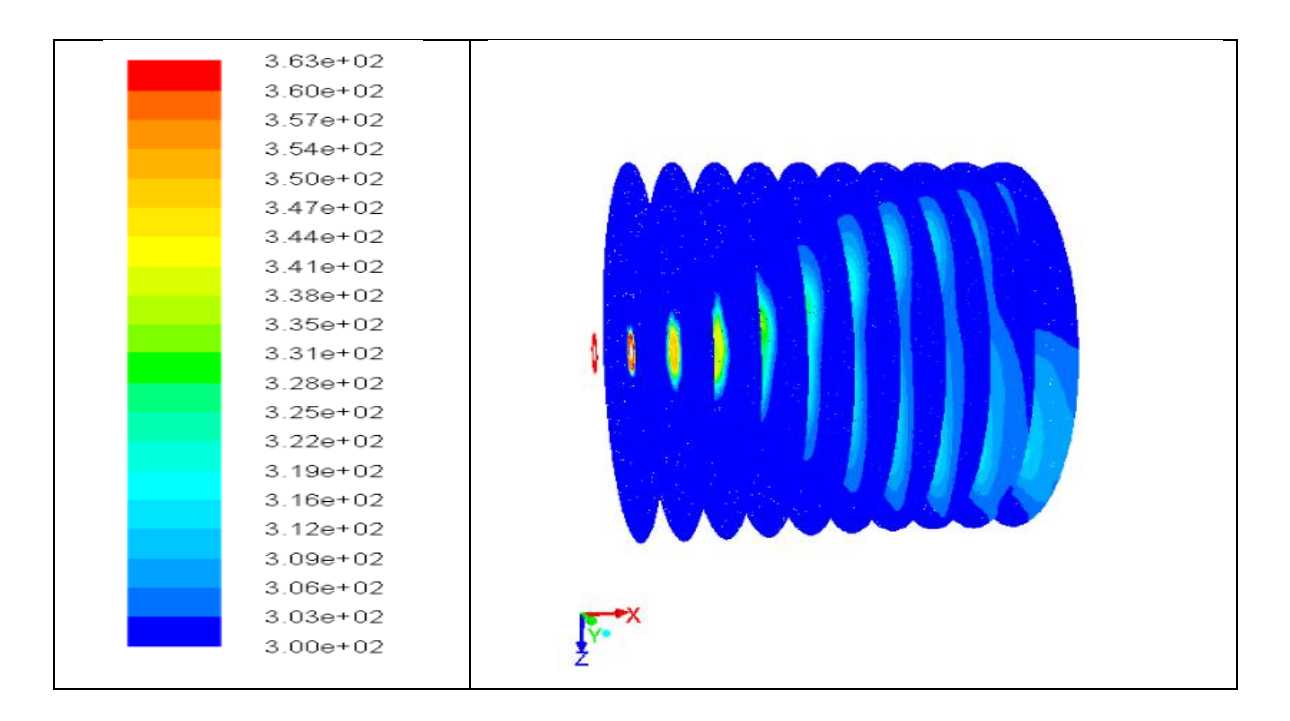

**Figure III.17** Distribution de la température moyenne suivant l'axe X déterminée par le modèle k-ε.

# **III.7. Conclusion**

Cette étude montre clairement que l'optimisation des paramètres tels que la géométrie de configuration (nombres d'ailettes, angle d'inclinaison des ailettes) influe considérablement sur l'homogénéisation et la distribution de température sur tout le volume tout en permettant la diffusion et l'épanouissement plus important.

Le diffuseur ayant une configuration de 12 ailettes avec angle d'inclinaison  $(a = 60^{\circ})$ assure une distribution de température uniforme, et favorise mieux l'épanouissement du jet.

La comparaison entre les résultats numériques et les résultats expérimentaux présentés dans cette étude, indique que le modèle à deux équations de transport (K- ε) produit des résultats satisfaisants. Malgré les faiblesses du modèle (K- ε), ce dernier a donné des résultats acceptables sur le plan qualitatif. Il reste néanmoins un outil de simulation relativement simple peu coûteux à utiliser.

# *Conclusion Générale*

 Le travail entrepris dans ce projet de master est une simulation numérique 3D d'un jet tourbillonnaire issu d'un diffuseur à ailettes orientables en utilisant deux logiciels Ansys-Fluent et Gambit. Différentes configurations de diffusion en variant l'angle d'inclinaison et le nombre d'ailettes d'un jet tourbillonnaire ont été étudie en vue de son utilisation en ventilation. La simulation numérique de l'écoulement et des champs de températures, de vitesses a été effectuée en utilisant la méthode des volumes finis. La fermeture du système d'équations à dérivé partielle est effectuée par les modèles de turbulence k- $\varepsilon$  standard.

Le choix du maillage a été basé sur des résultats précédente ou le processus de calcule montre bien que la solution et indépendante du maillage. D'où on a effectuer un seule types de maillage au niveau des parois du générateur de tourbillonnement et au niveau de la zone centrale ont été pris en considération.

Sur la base de l'investigation menée pour différentes configurations de soufflage avec des paramètres différents, il a été mis en évidence une nette amélioration de l'homogénéisation thermique de la zone traitée à l'aide d'un jet tourbillonnaire. Un choix approprié de l'angle d'inclinaison et du nombre d'ailettes pour le générateur de tourbillonnement favorise. Le développement du jet tourbillonnaire L'analyse des caractéristiques de l'écoulement montre clairement que ces paramètres du jet tourbillonnaire induit une redistribution de la température dans la zone de mélange, tout en permettant la diffusion et l'épanouissement du jet tourbillonnaire qui en résulte.

Du point de vue homogénéisation thermique, l'optimisation des paramètres tels que la géométrie du diffuseur de soufflage d'air, le nombre d'ailettes, permettent d'améliorer la qualité d'homogénéisation thermique .L'évolution du profil radial des températures, à une distance donnée de l'origine de soufflage, montre l'homogénéisation plus rapide de cette température liée à un l'épanouissement plus important du jet.

Sur une distance de 3 à 4 diamètres de diffuseur, le long de l'écoulement, la dépression apparue est en fonction des conditions initiales telle que l'inclinaison des ailettes.

Ainsi, le jet tourbillonnaire assure une meilleure stabilité thermique avec un important épanouissement par rapport à un jet non tourbillonnaire.

La forme de la température adimensionnelle réduite et les profils de vitesses adimensionnelle sont assez similaires.

Une bonne concordance a été observée entre les données obtenues avec *Fluent* par les modèles k-ε standard e sauf pour quelques stations étudiées où des écarts avec les résultats expérimentaux ont été remarqué. Les prévisions numériques montrent que les températures axiales prédites par le modèle k-ε sont en assez bon accord avec les données expérimentales. Pour la températures radiale, la comparaison entre les données expérimentales et les prédictions est satisfaisante comme la montre. Le modèle k- $\varepsilon$  standard ne prend pas en compte les effets de courbures des lignes de courant et les changements rapides du taux de déformation d'une manière plus rigoureuse.

En comparant l'évolution de la température axiale et radiale, la configuration de jet ayant une inclinaison de 60° et un diffuseur comportant 14 ailettes représente une meilleure stabilité en température radiale avec une importante décroissance axiale. De toutes les configurations étudiées, cette dernière assure rapidement un maximum de stabilité de température radiale. Dans l'ensemble, les résultats obtenus avec le modèle de turbulence des k- $\varepsilon$  standard sont en bon accord avec les données expérimentales.

Les comparaisons entre les résultats de prédiction et les données expérimentales montrent que le modèle de turbulence testés il est capables de capturer les principales caractéristiques d'écoulement en donnant des résultats satisfaisantes.

# **Perspectives :**

 Deux types d'études futures se dégagent de ce mémoire sur les écoulements issue d'un diffuseur tourbillonnaire avec :

- La simulation par le modèle de turbulence (RSM) est suggérée pour modéliser le champ d'écoulement de turbulence des multi jets tourbillonnaires en trois dimensions (3D).
- Une étude de simulation numérique pour d'autres configurations d'un jet impactant une plaque serait intéressante à étudier.

**[1] H. FONDSE, G. DOMS,** (1983): "On influence of the exit condition on the entrainment rate in the Development Region of a free round turbulent Jet", Appl.Sci.Res, 40, PP, 335-375.

**[2] Pratte,B.D.et Keffer,j.f., « The swirling Turbulent jet »**, (1972): " Journal of basic Engineering,Decembre.

**[3] LOUKARFI L., (**1998**):**" Contribution expérimentale a l'étude de la de stratification d'une Ambiance par Interaction de Jets tourbillonnaire".

**[4] M. AMAL, (**1987**) :** "Contribution à l'étude du swirling jet avec ou sans sillage pour le chauffage de grands bâtiments", Thèse de doctorat 3ème cycle, Université de Valenciennes, France.

 *SLIMANI Mouhamed* "*Modélisation numérique d'un multi-jet turbulent liber*"*, Université* Hassiba Ben Bouali de Chlef.

**[6] , (**2006**):** "Note de cours".

**[7] Abdelhak. KHARACHI (**2010): "Simulation numérique des écoulements turbulents moyennant les « UDF » application jet".

**[8]** Y. BOUHAMIDI, A. KHELIL, S. NECHAD, L. LOUKARFIa, A. BENNIA**, (**2015**) :** " Etude numérique de l'influence de la géométrie sur l'écoulement des jets tourbillonnaires.

**[9] ROUDANE Mohamed**, (2004): " Etude comparative de trois modeles de turbilence : RSTM, ASM et (K-e) pour un jet libre turbulent tourbillonnaire.

**[10] Amar Zerrout, Ali Khelil, Larbi Loukarfi, (**2015**):** " Etude expérimentale et numérique des facteurs influençant sur la structure d'un jet multiple tourbillonnaire impactant une plaque plane.

**[11] M. BRAIKIA, A. KHELIL, L. LOUKARFI H. NAJIb, (**2015**):** "Caractérisation thermique d'un multi jet tourbillonnaire a orifices des équilibres en température.

**[12] D.H. LEE, S.Y. WON, KIM, Y.T., Chung, Y.S., (**2002**):** "Turbulent heat transfer from a flat surface to a swirling round impinging jet", International Journal Heat and Masse Transfer, 45:223-227.

**[13] NAKOD, P.M., PRABHU S.V., VEDULA, R.P., (**2008**):** "Heat transfer augmentation between impinging circular air jet and flat plate using finned surfaces and vortex generators", Experimental Thermal and Fluid Science, 32:1168-1187.

**[14] M. FELLI, M. FALCHI, PEREIRA, F.G.A., (**2009**):** "Distance effect on the behavior of an impinging swirling jet by PIV and flow visualizations", Experiments in Fluids, 48:197- 209.

**[15] THUNDIL KARUPPA RAJ R., V. GANESAN, (**2008**):** "Study on the effect of various parameters on flow development behind vane swirlers", International Journal of Thermal Sciences, 47:1204-1225.

**[16] M. Ahmadvand, A.F. Najafi, S. Shahidinejad, (**2010**):** "An experimental study and CFD analysis towards heat transfer and fluid flow characteristic of decaying swirl pipe flow generated by axial vanes", Meccanica ,45:111-129.

**[17] GIORGES, ATG. FORNEY, L.J., WANG, X.D., (**2001**):** "Numerical study of multijet mixing", *[Chemical Engineering](http://www.google.fr/url?sa=t&source=web&cd=1&sqi=2&ved=0CB4QFjAA&url=http%3A%2F%2Fjournalseek.net%2Fcgi-bin%2Fjournalseek%2Fjournalsearch.cgi%3Ffield%3Dissn%26query%3D0263-8762&rct=j&q=IChemE%20Chem.%20Eng.%20Res.%20Des&ei=badoTsbUMtCVOrbWsL0L&usg=AFQjCNGaQaxquLCxBhWXlGYomnBjCz3kYg&cad=rja)* Research and Design, 79:515–521.

**[18]** *AKLILU, T G., FORNEY L J., W. XIAODONG, (*2001*):* "Numerical study of multi-jet mixing", [Chemical Engineering Research and Design,](http://www.sciencedirect.com/science/journal/02638762) 79(5):515-522.

**[19] S. J. WANG, A. MUJUMDAR, (**2007**):** "Flow and mixing characteristics of multiple and multi-set opposing jets", Chemical Engineering and processing, 46:703-712.

**[20] S. KUCUKGOKOGLAN, A. AROUSSI, S. J. PICKERING, (**2001**):**"CFD simulations of two co-rotating burner flows", The  $6<sup>th</sup>$  Asian symposium on visualization, 176:1-6.

**[21[\]YONGSONO](http://www.sciencedirect.com/science?_ob=RedirectURL&_method=outwardLink&_partnerName=27983&_origin=article&_zone=art_page&_linkType=scopusAuthorDocuments&_targetURL=http%3A%2F%2Fwww.scopus.com%2Fscopus%2Finward%2Fauthor.url%3FpartnerID%3D10%26rel%3D3.0.0%26sortField%3Dcited%26sortOrder%3Dasc%26author%3DYongson,%2520Ooi%26authorID%3D15072423100%26md5%3D34f86f705afb2df2f9b677840da94ff0&_acct=C000036378&_version=1&_userid=671124&md5=b157df429fb81141b6c09e6cf098e078), ANJUM BA DRUDDINI., [ZAINALZ](http://www.sciencedirect.com/science?_ob=RedirectURL&_method=outwardLink&_partnerName=27983&_origin=article&_zone=art_page&_linkType=scopusAuthorDocuments&_targetURL=http%3A%2F%2Fwww.scopus.com%2Fscopus%2Finward%2Fauthor.url%3FpartnerID%3D10%26rel%3D3.0.0%26sortField%3Dcited%26sortOrder%3Dasc%26author%3DZainal,%2520Z.A.%26authorID%3D7004044547%26md5%3D0daf42d3937b91101fa7f2c2a0965508&_acct=C000036378&_version=1&_userid=671124&md5=1c8fe15ef787910b9e2fce313e67e57a)A, [ASWATHA NARAYANAP](http://www.sciencedirect.com/science?_ob=RedirectURL&_method=outwardLink&_partnerName=27983&_origin=article&_zone=art_page&_linkType=scopusAuthorDocuments&_targetURL=http%3A%2F%2Fwww.scopus.com%2Fscopus%2Finward%2Fauthor.url%3FpartnerID%3D10%26rel%3D3.0.0%26sortField%3Dcited%26sortOrder%3Dasc%26author%3DAswatha%2520Narayana,%2520P.A.%26authorID%3D6701759746%26md5%3D8c1e33478de2a4e2f92e23607b0e2c5d&_acct=C000036378&_version=1&_userid=671124&md5=234c2df0db7c8ab4dbb51300a32c9fc1)A (**2007**):**"Airflow analysis in an air conditioning room", Building and environment,42:1531- 1537.